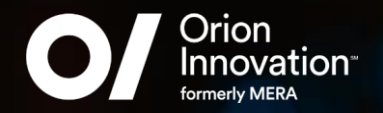

MOBIUS 2021

# A/V Sync in Android

April, 2021

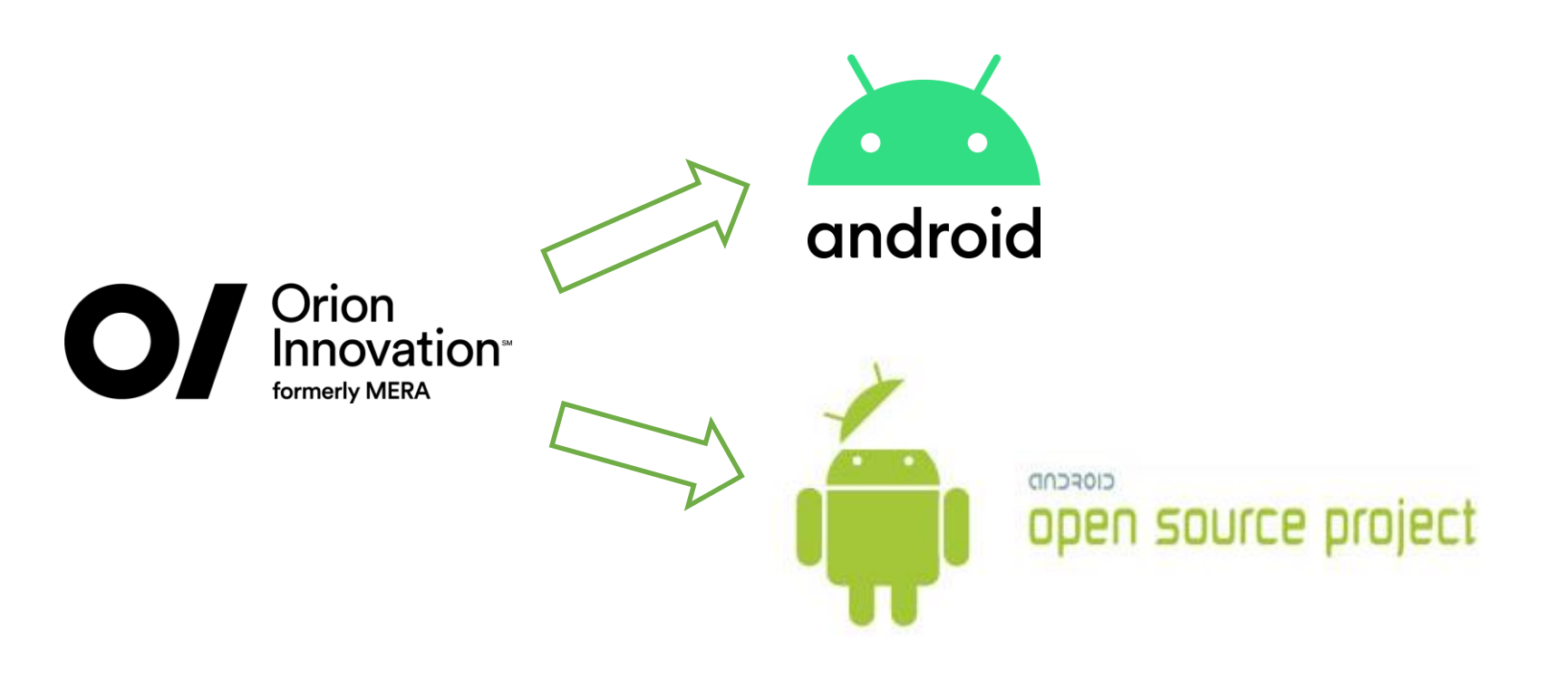

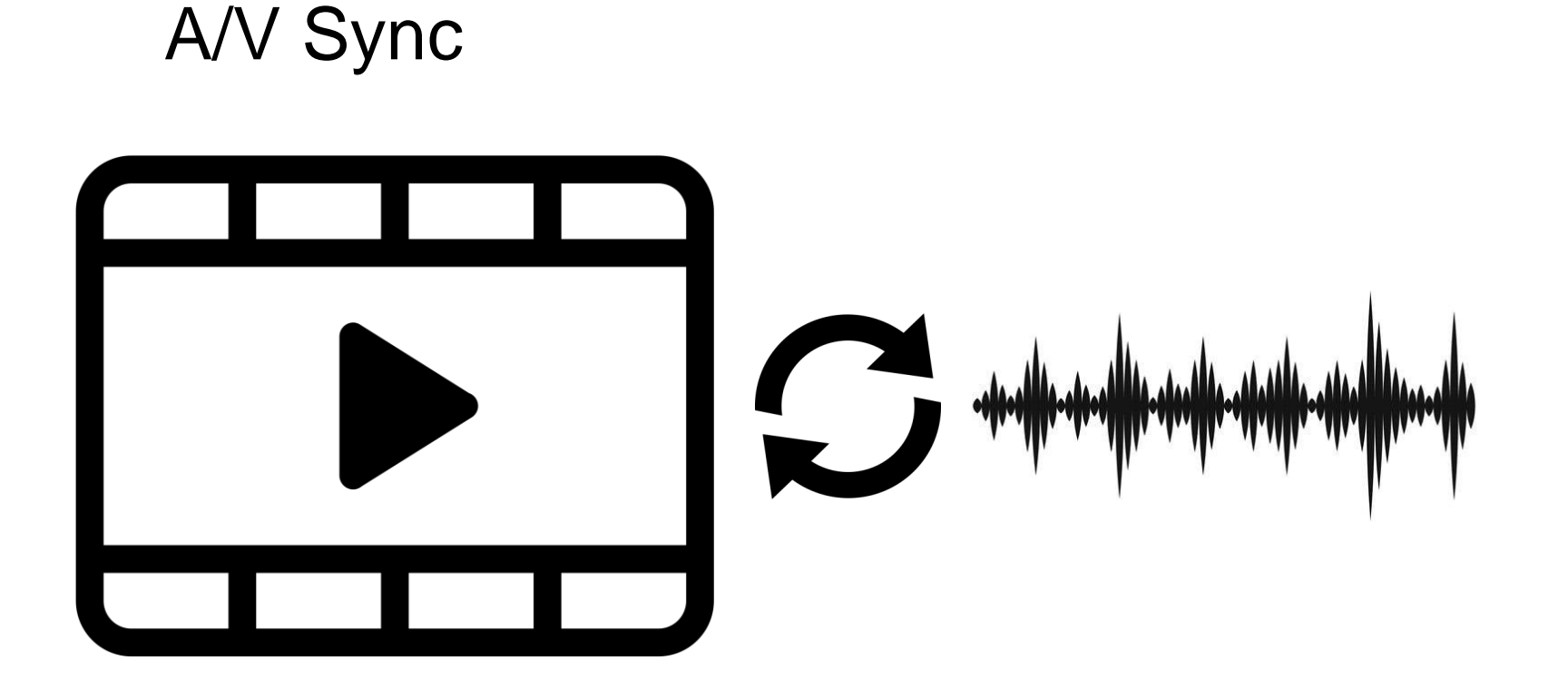

#### Human Sensitivity

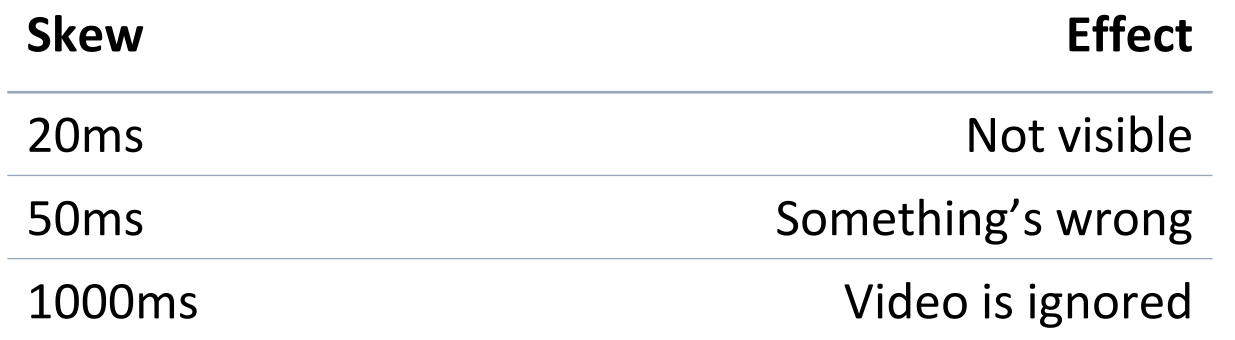

#### Agenda

- Customer Request
- A/V Sync Theory
- A/V Sync in Android
	- MediaSync
	- ExoPlayer
	- Multimedia Tunneling
	- WebRTC

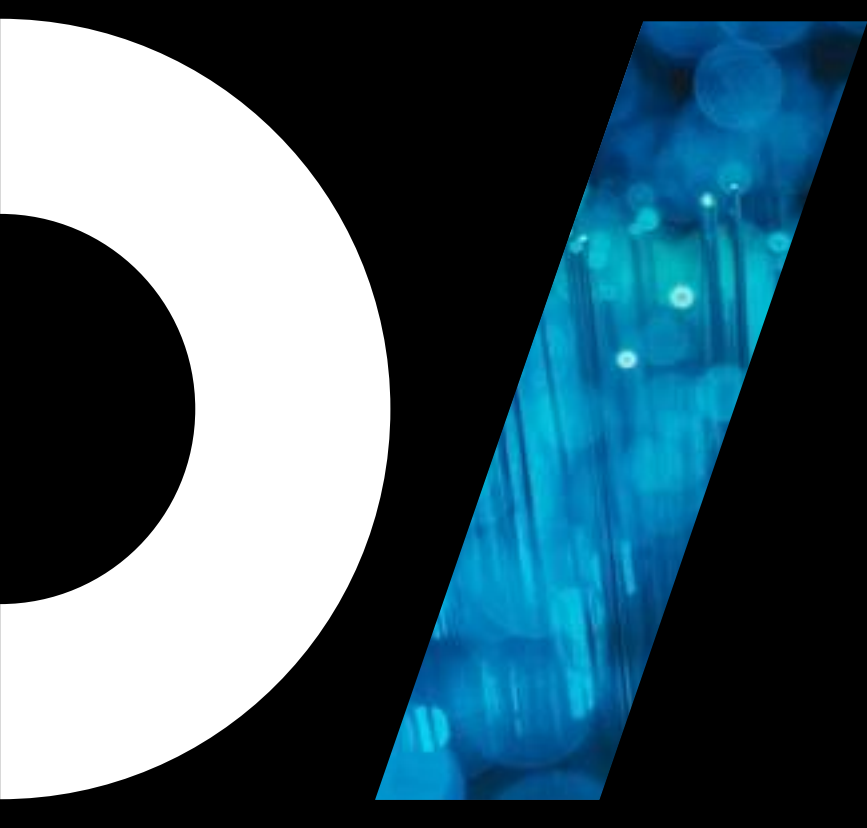

# Customer Request

#### android

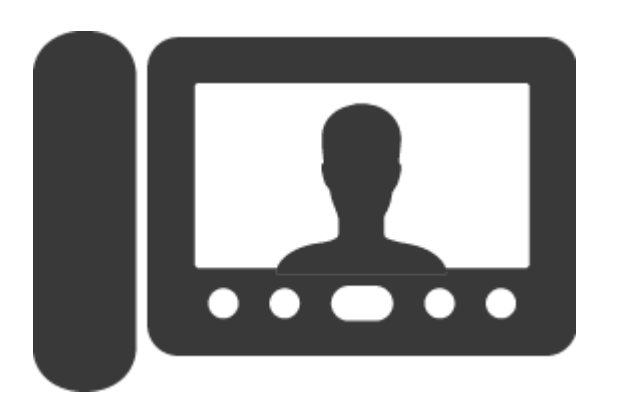

#### android

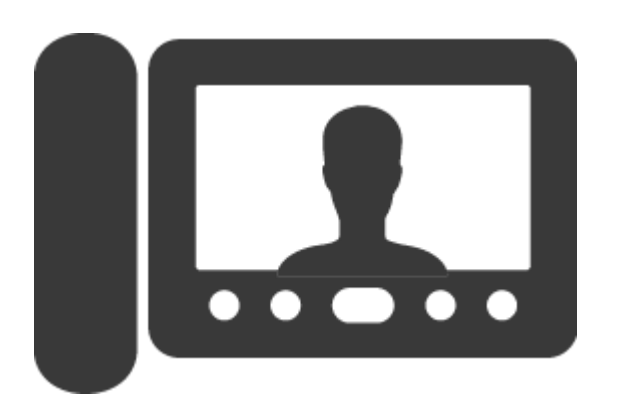

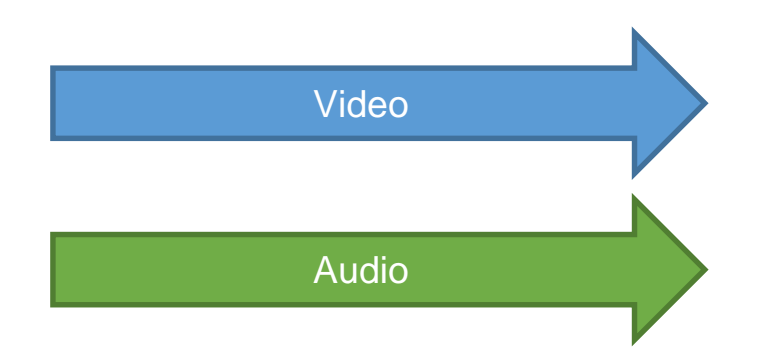

#### android

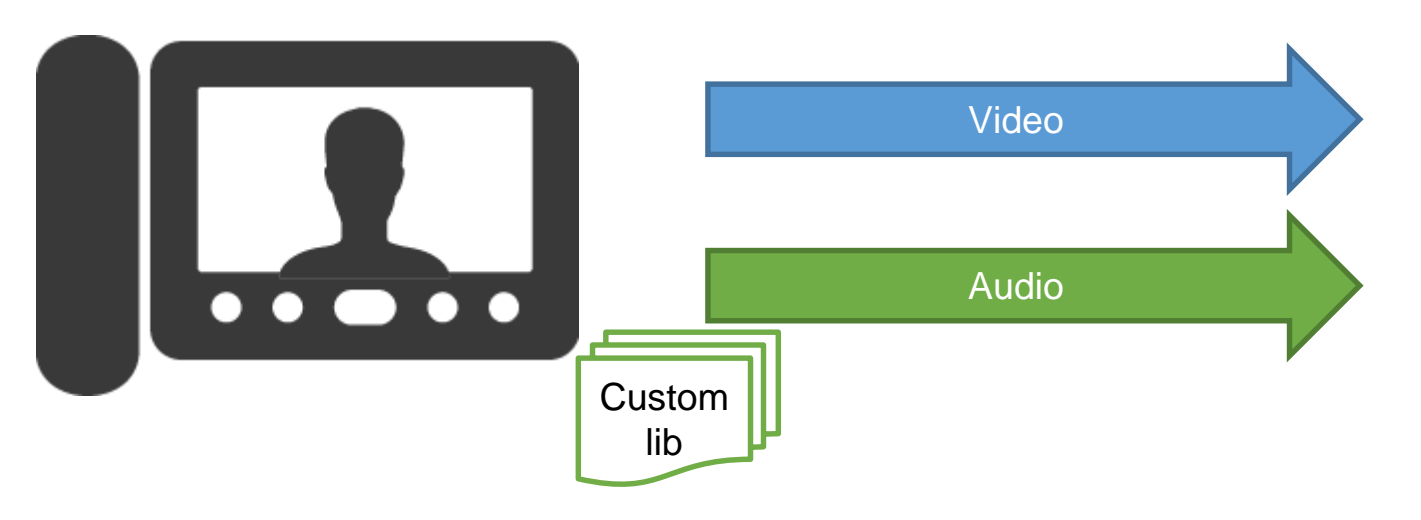

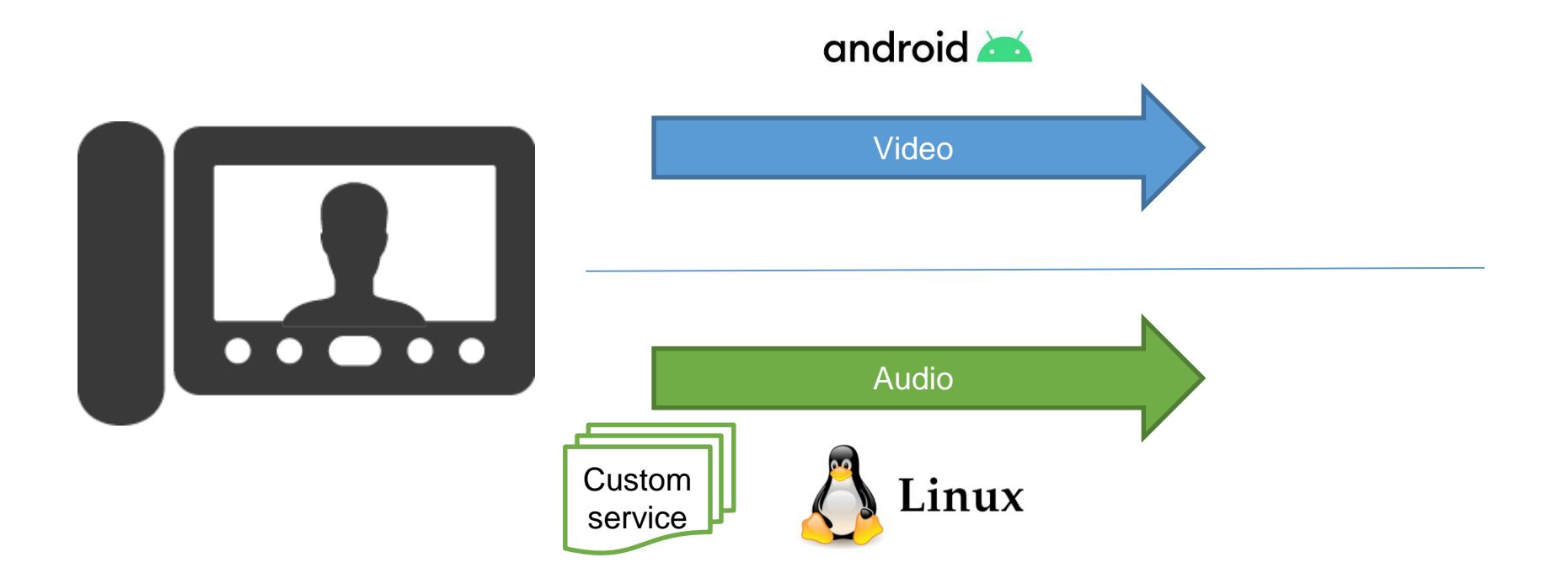

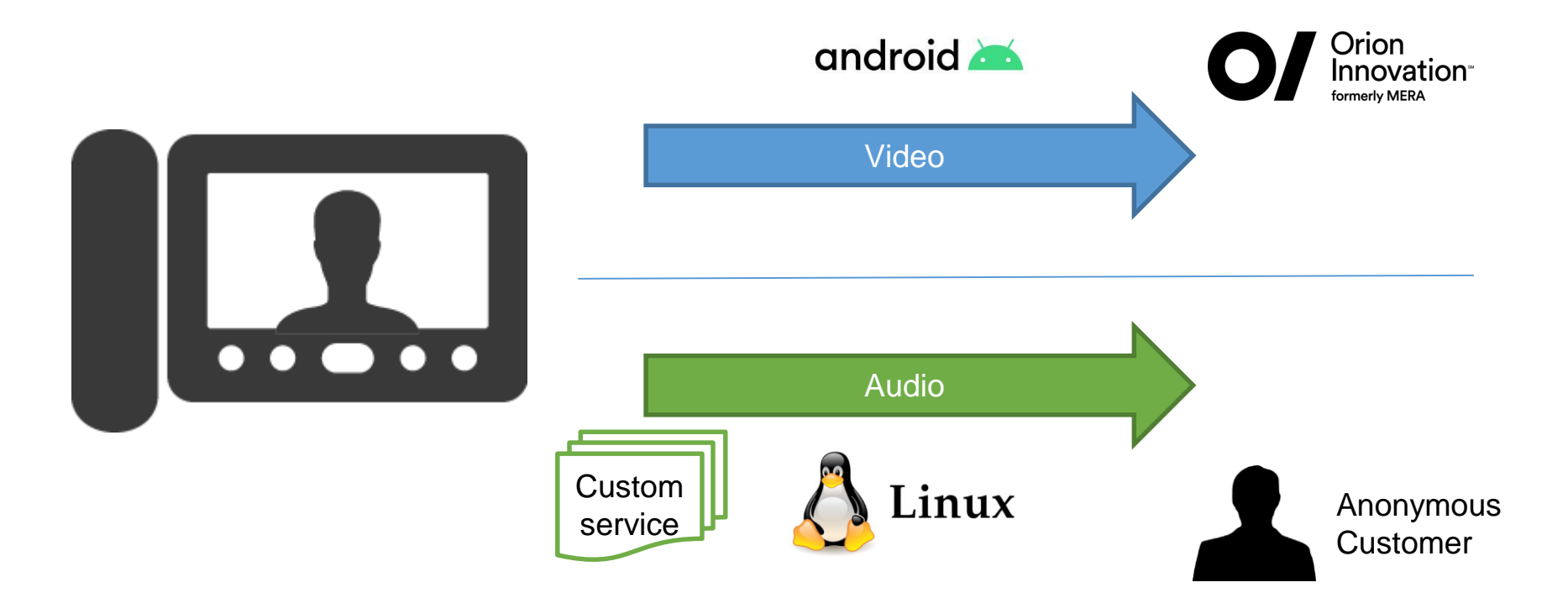

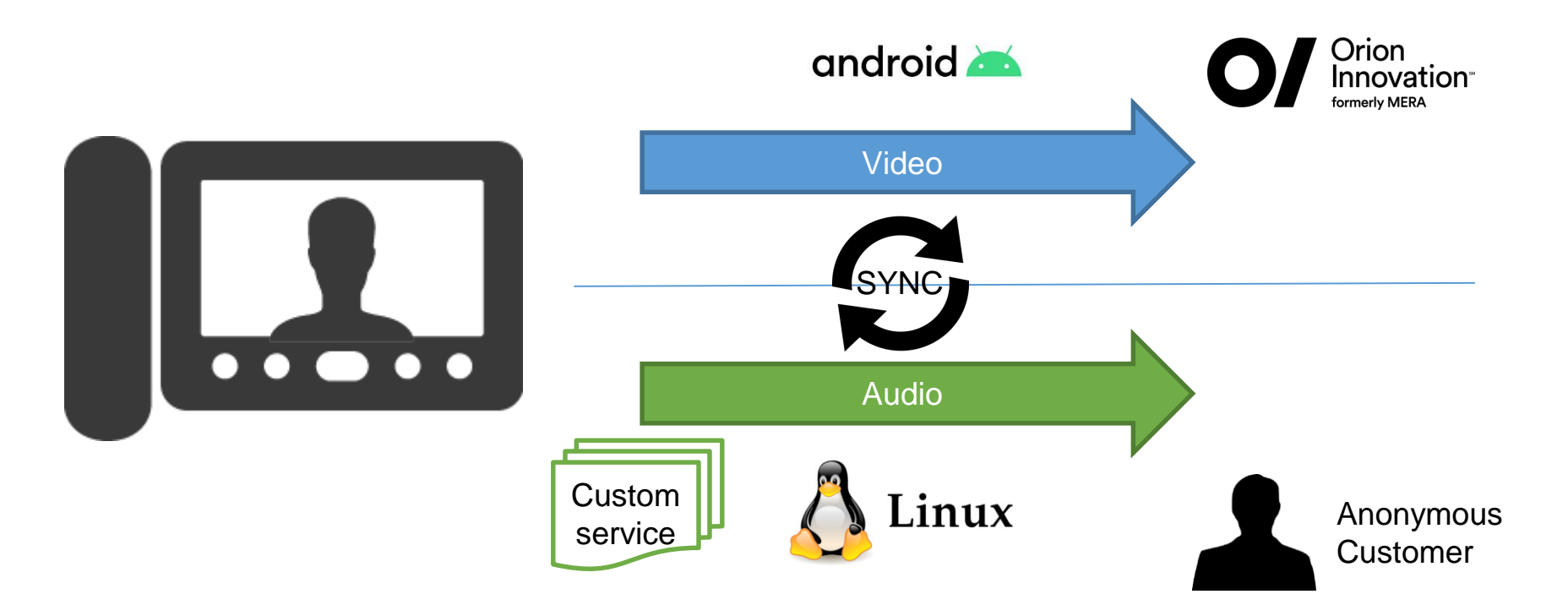

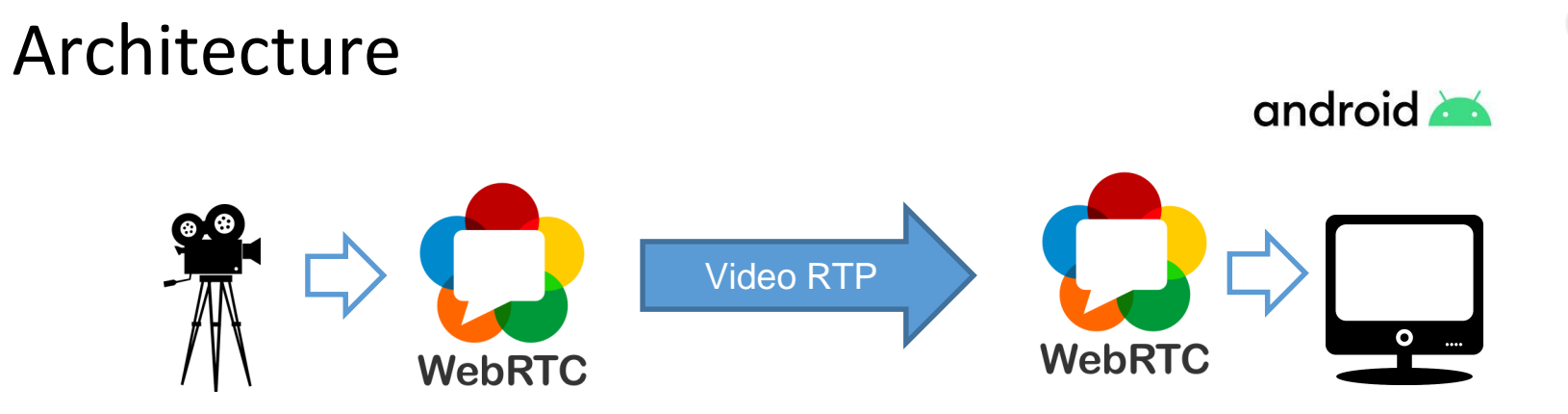

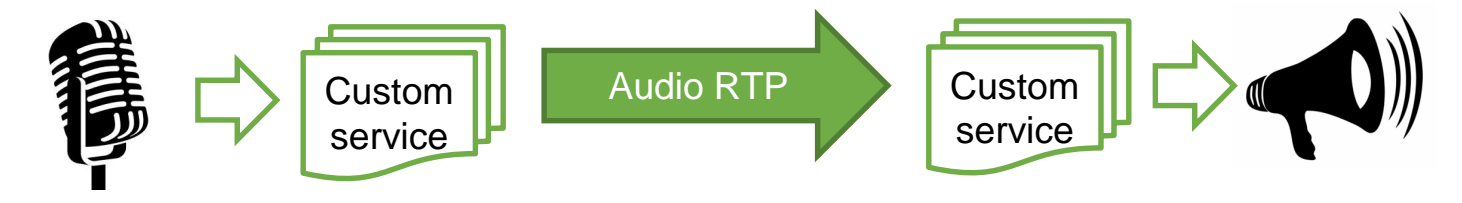

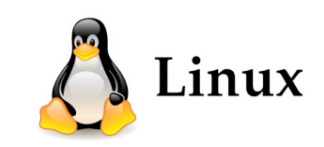

#### Architecture  $\mathbf{\Theta}$   $\mathbf{\Theta}$ Video RTP نسه **WebRTC WebRTC**  $\tilde{\mathbf{z}}$ **SYNC**  $\hat{\bullet}$

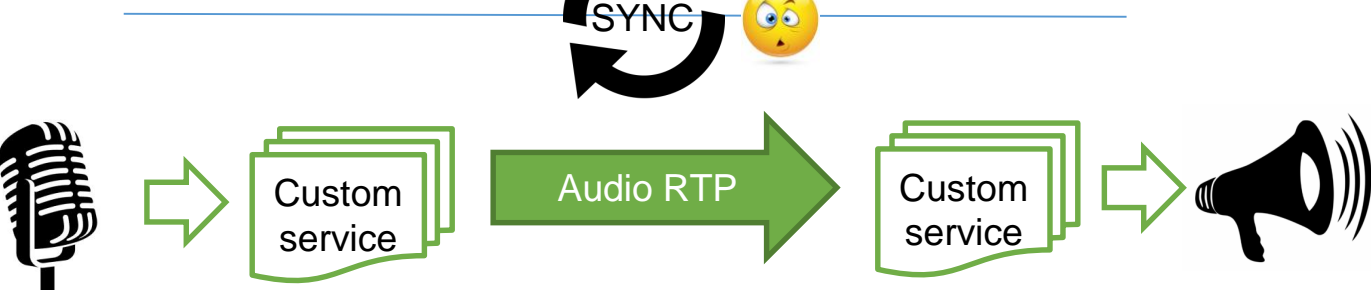

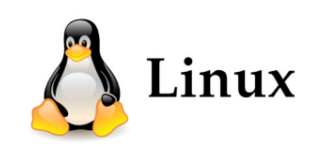

android

 $\bullet$  ...

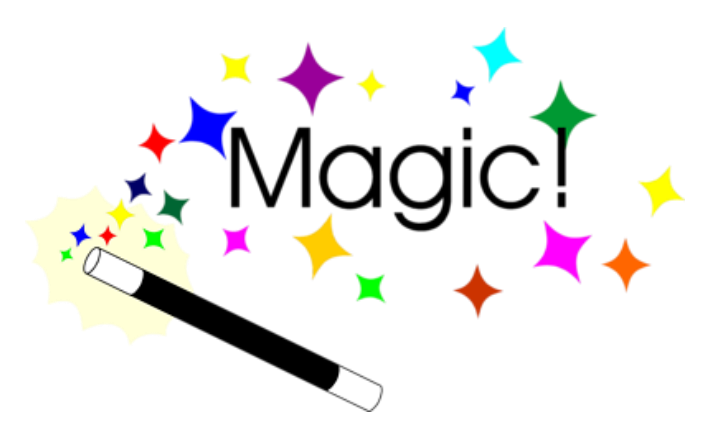

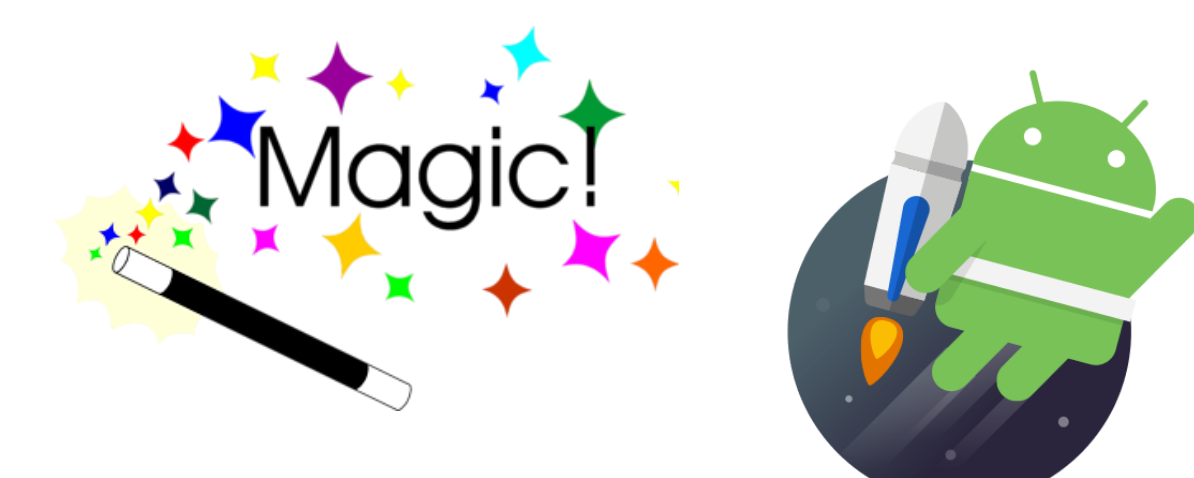

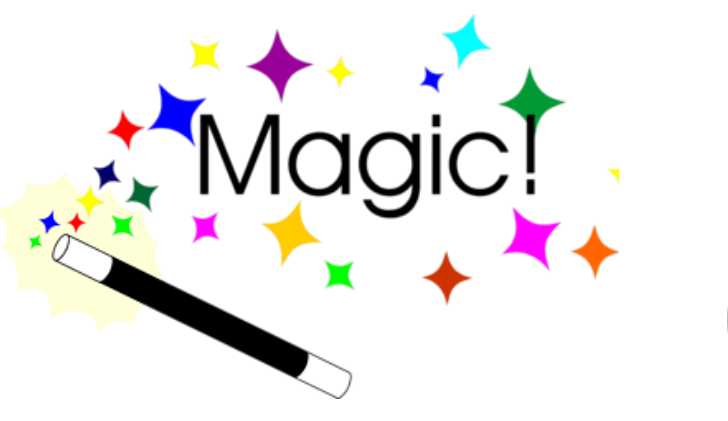

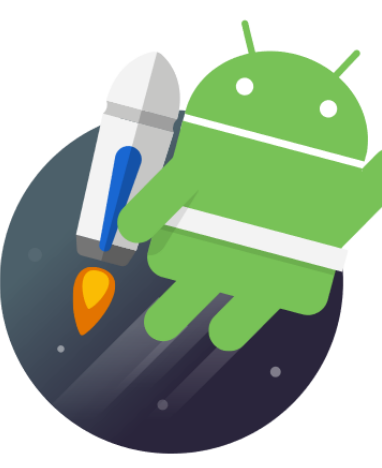

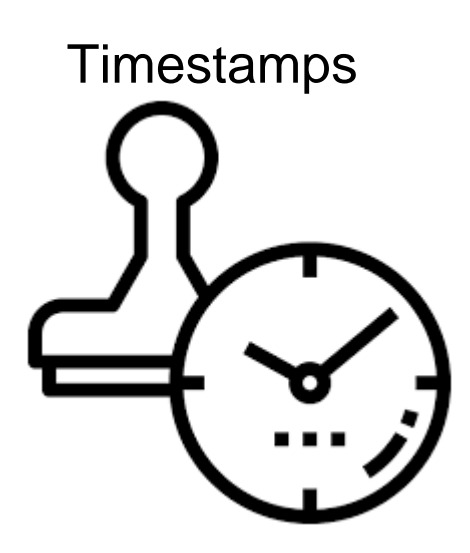

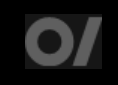

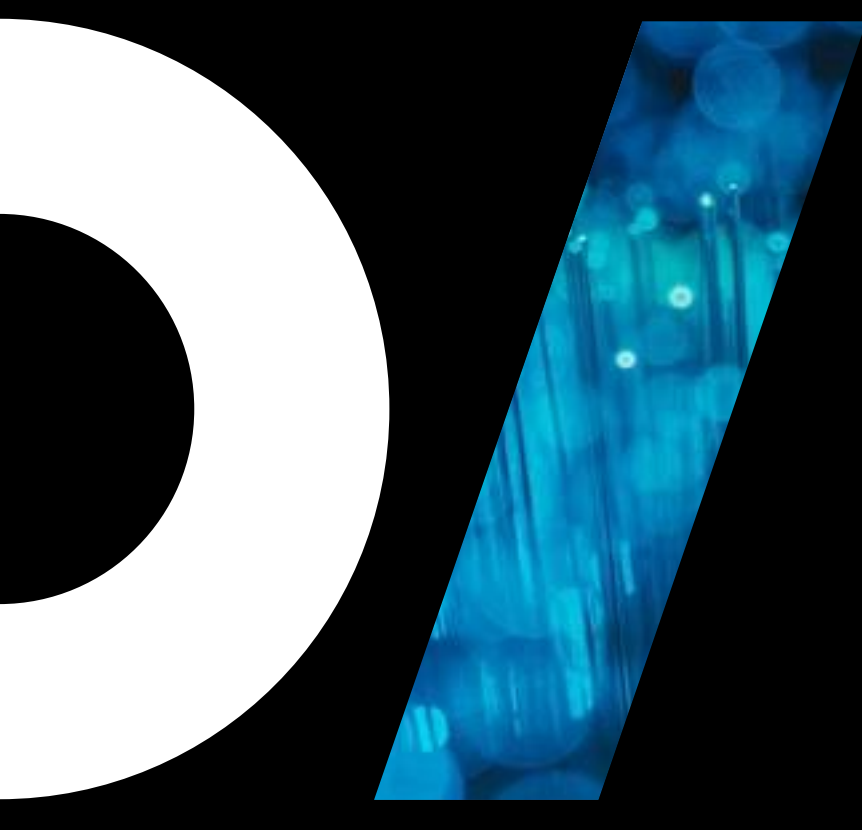

# **Theory**

#### Two Streams

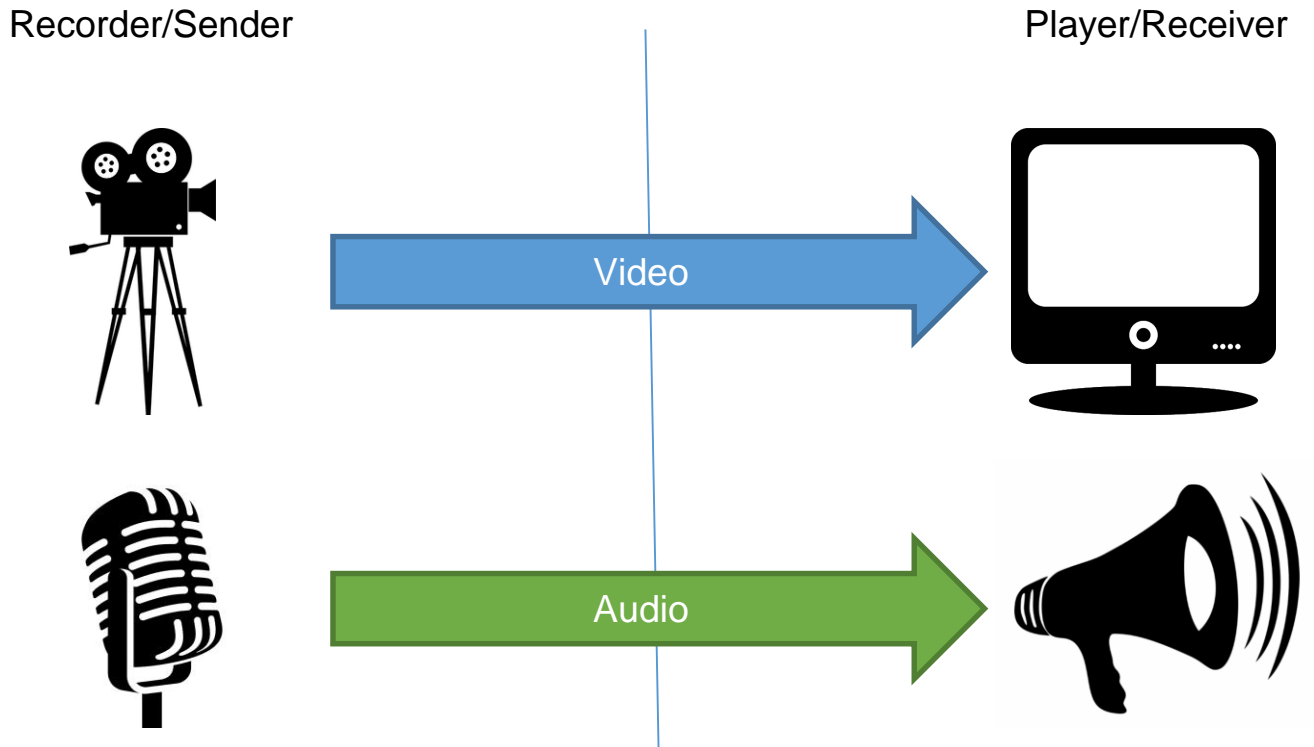

#### Skew

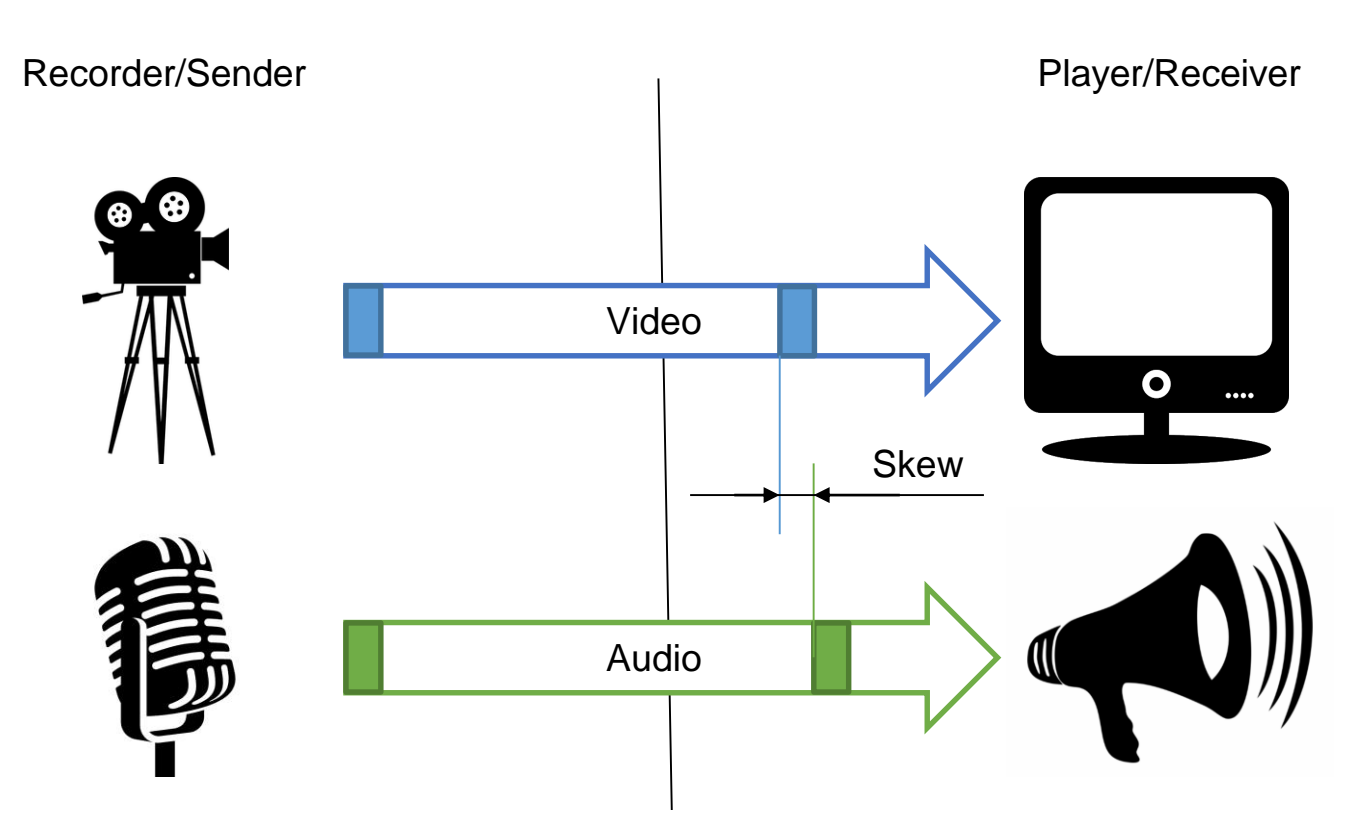

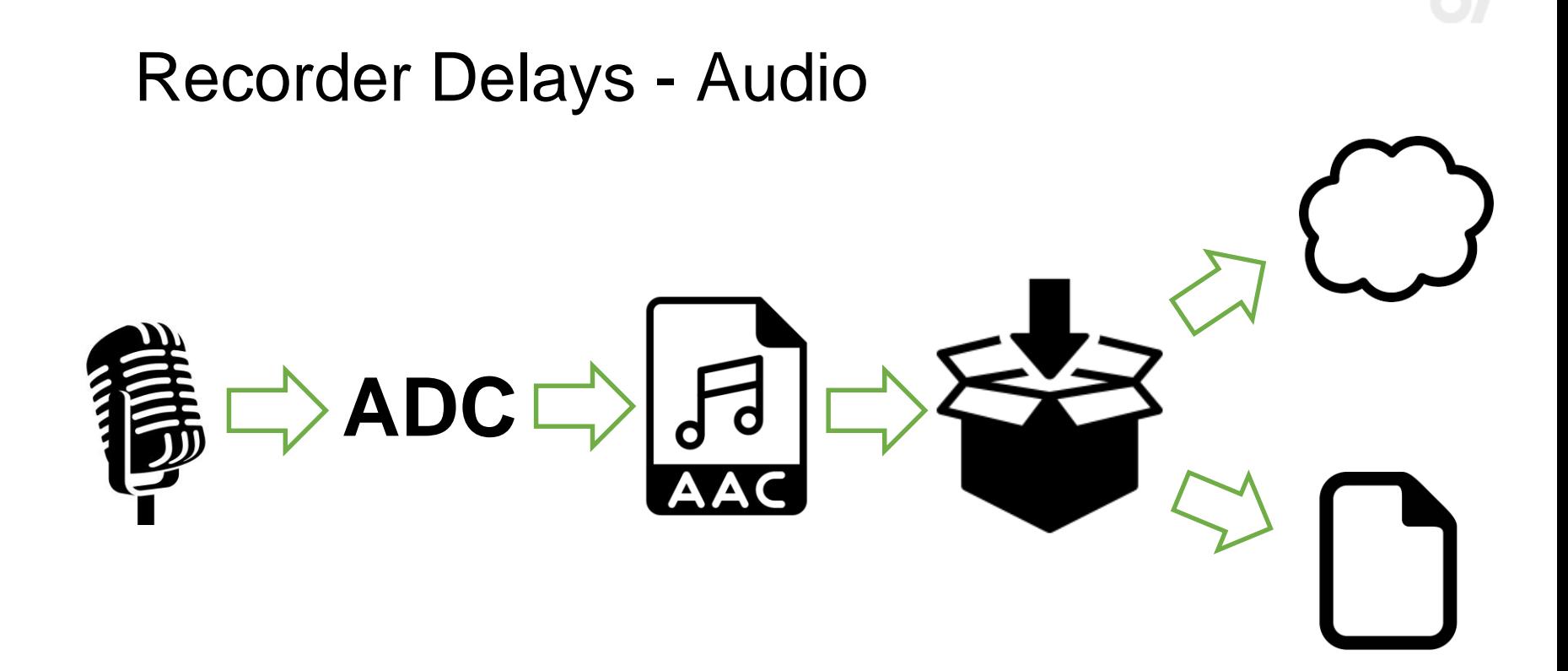

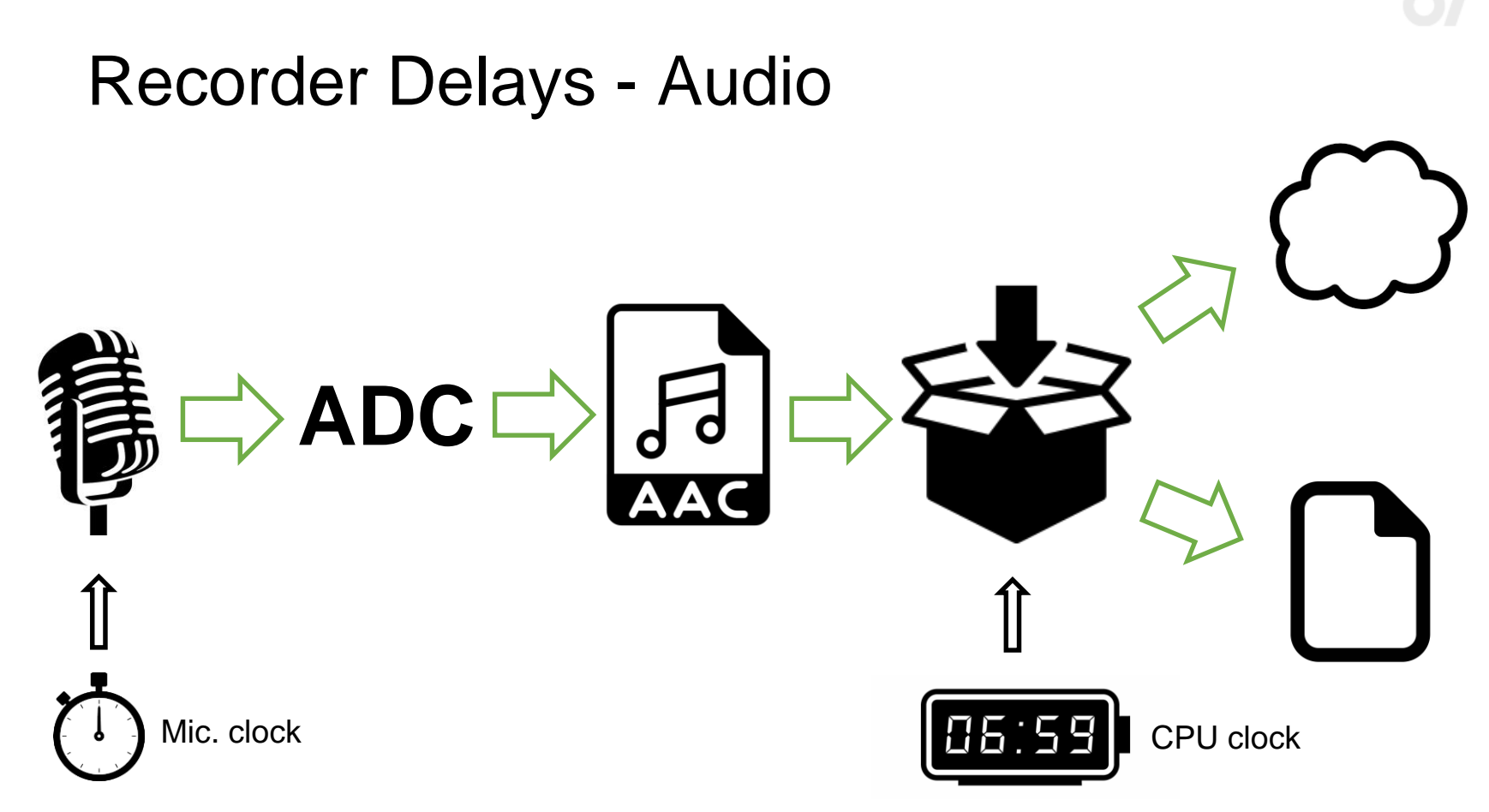

# Recorder Delays - Video

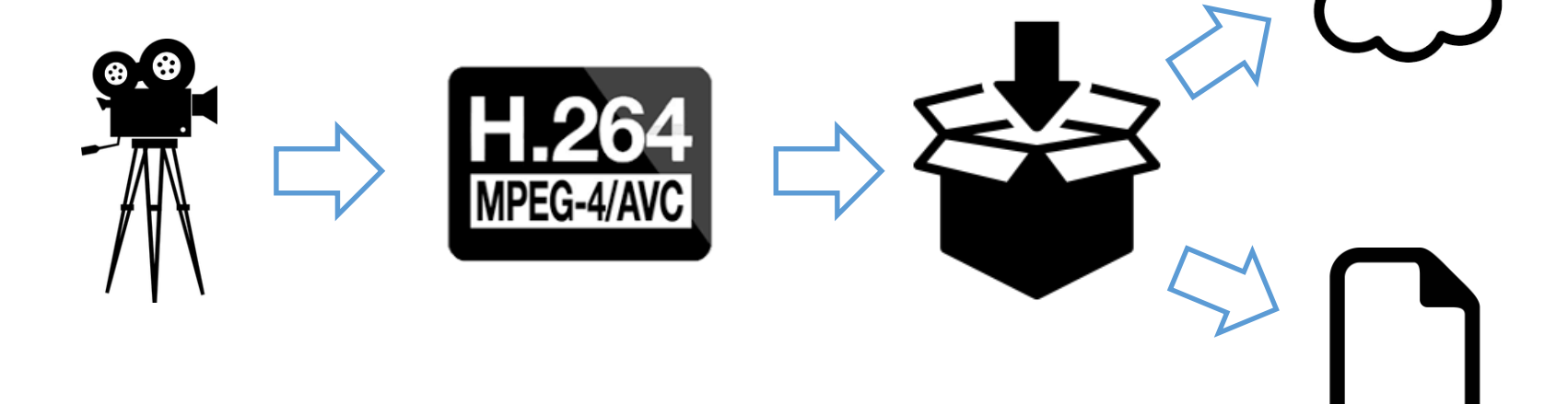

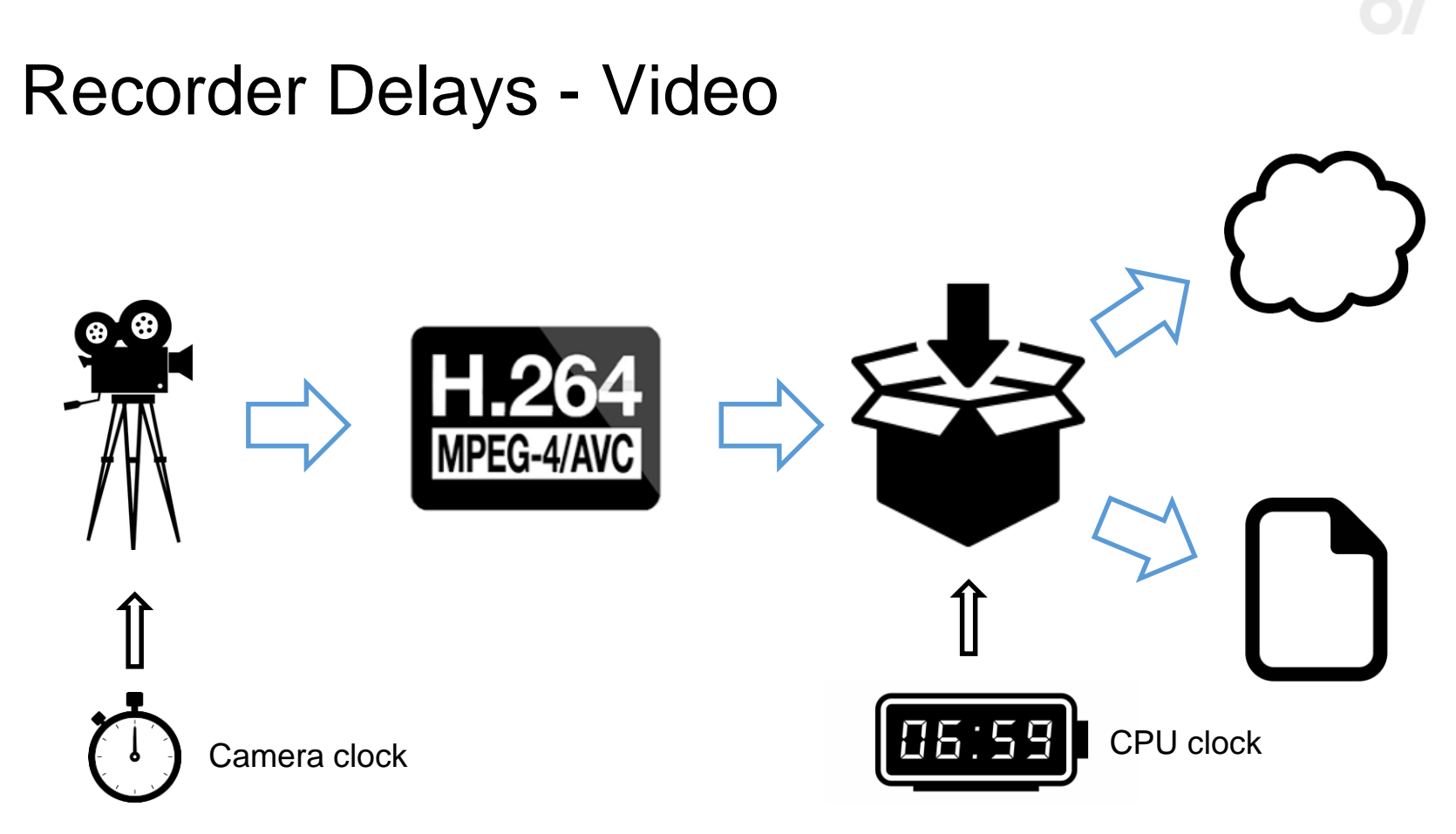

#### Master Clock

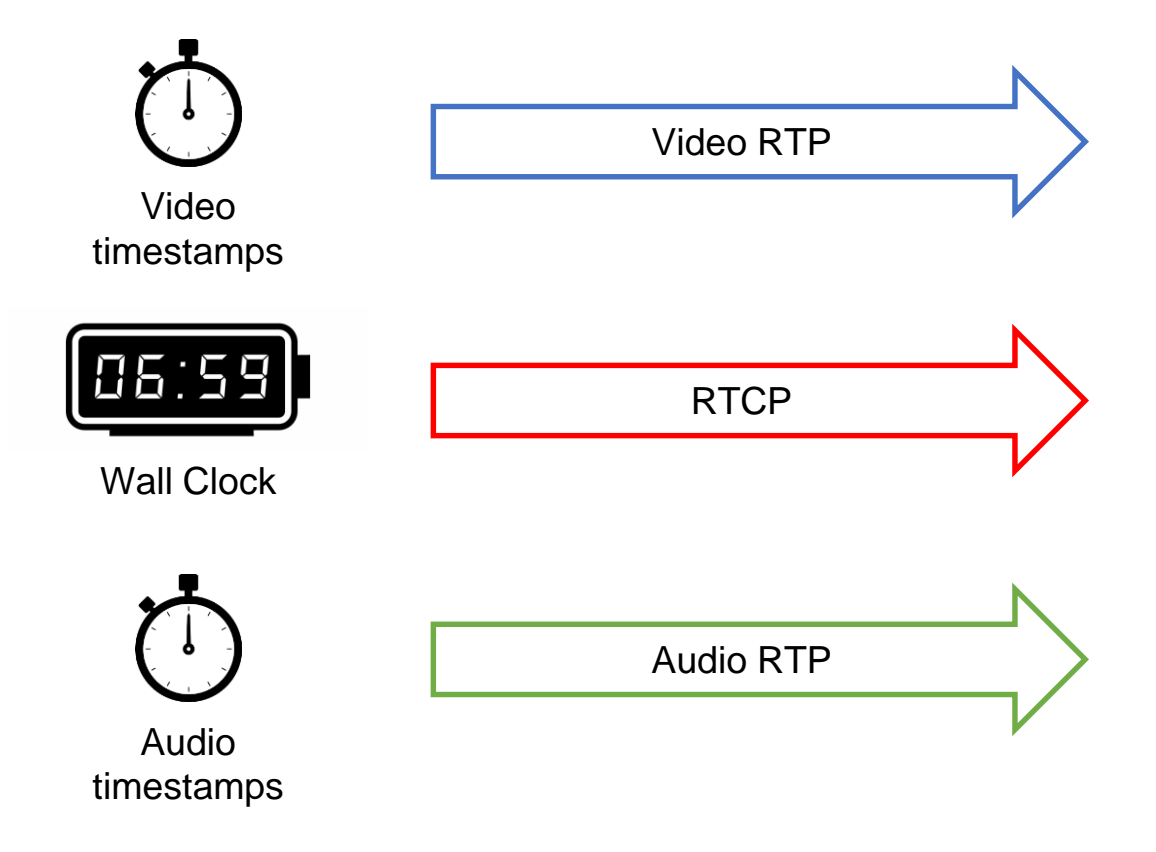

#### Playback difference

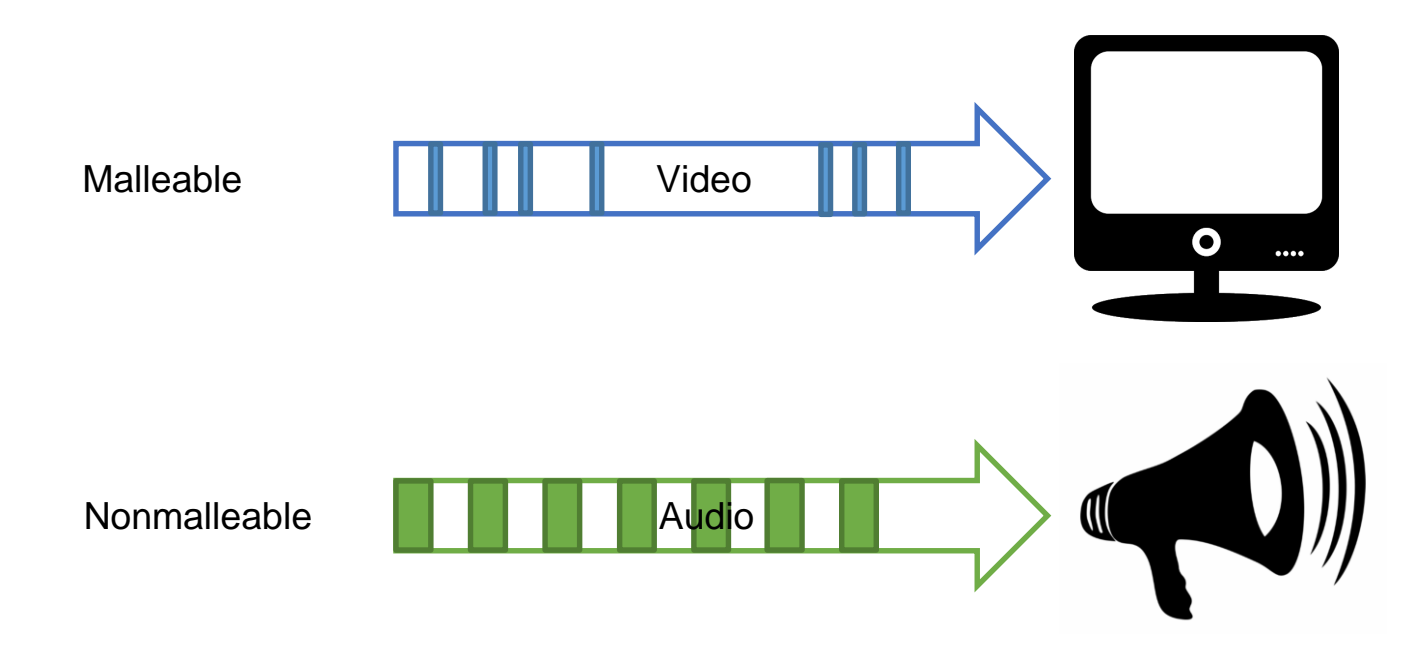

#### Jitter Buffer

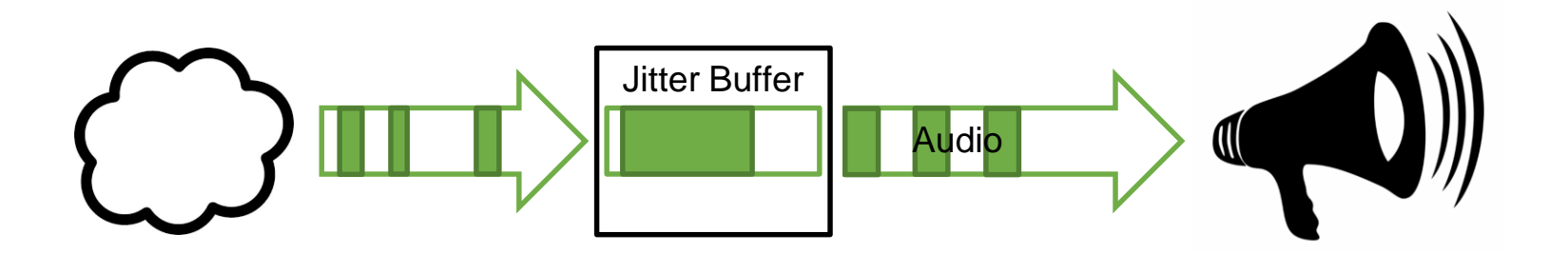

#### Player Delays - Audio

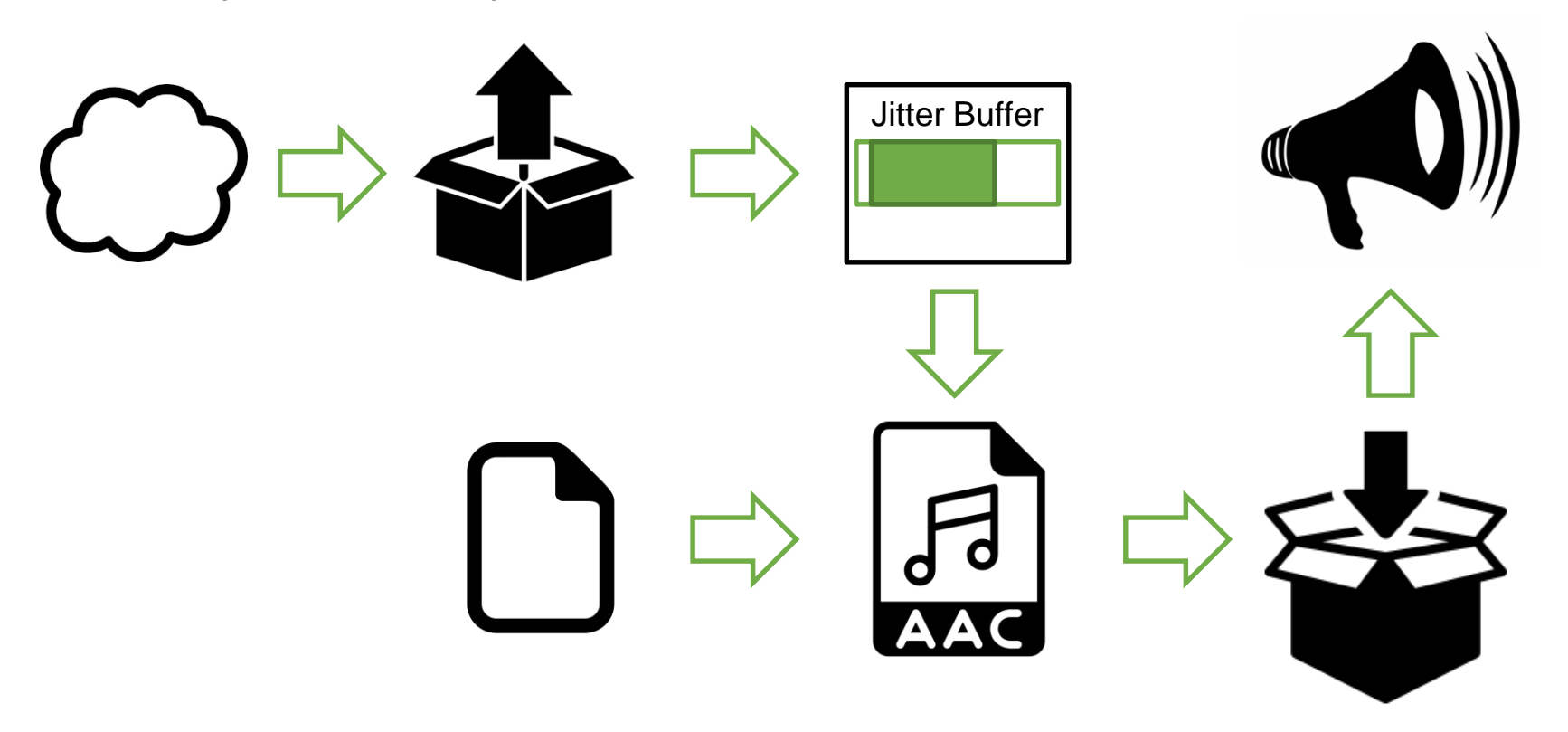

#### Player Delays - Video

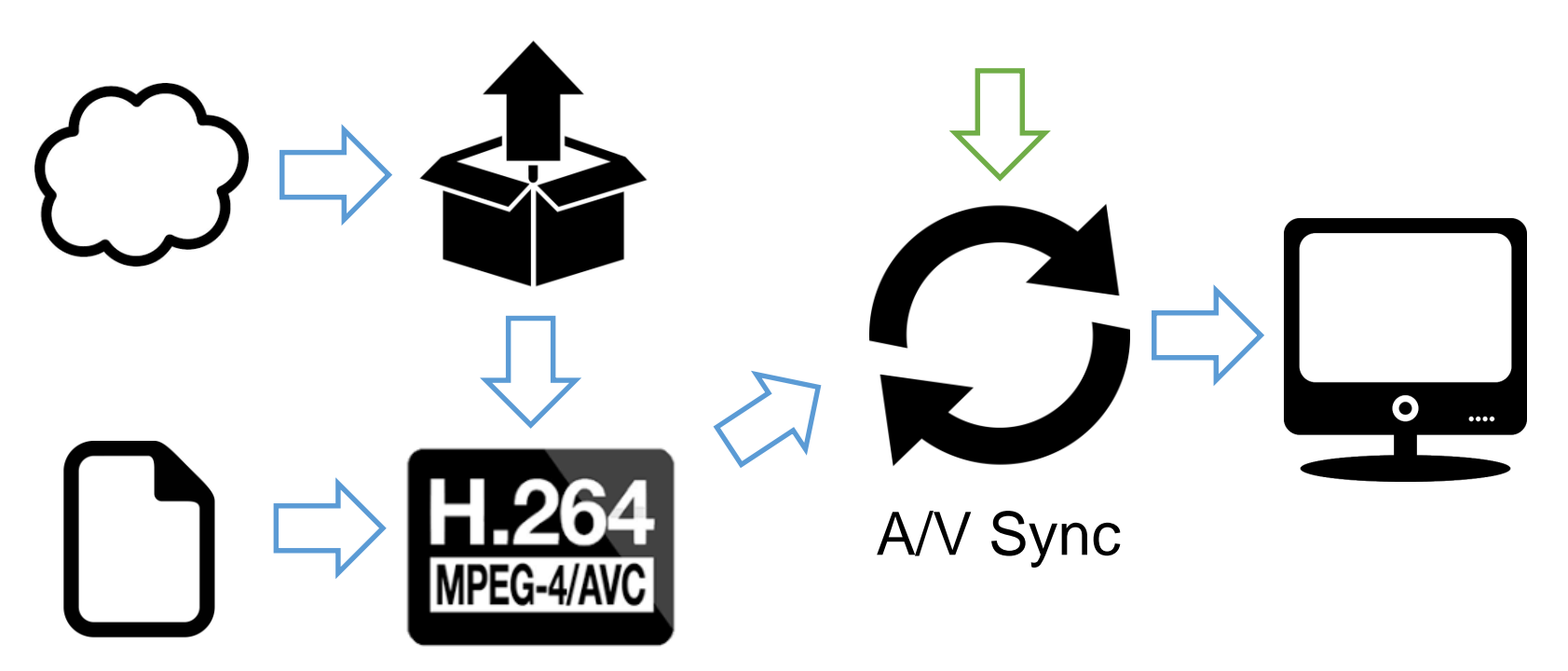

1. The only way to ensure sync is to carry timestamps from start to finish

- 1. The only way to ensure sync is to carry timestamps from start to finish
- 2. Play audio at constant rate and adjust video to it

- 1. The only way to ensure sync is to carry timestamps from start to finish
- 2. Play audio at constant rate and adjust video to it
- 3. If audio packets come before video packets the whole audio stream needs to be delayed

- 1. The only way to ensure sync is to carry timestamps from start to finish
- 2. Play audio at constant rate and adjust video to it
- 3. If audio packets come before video packets the whole audio stream needs to be delayed
- 4. Make sure that timestamps for Audio and Video streams are coming from the same clock

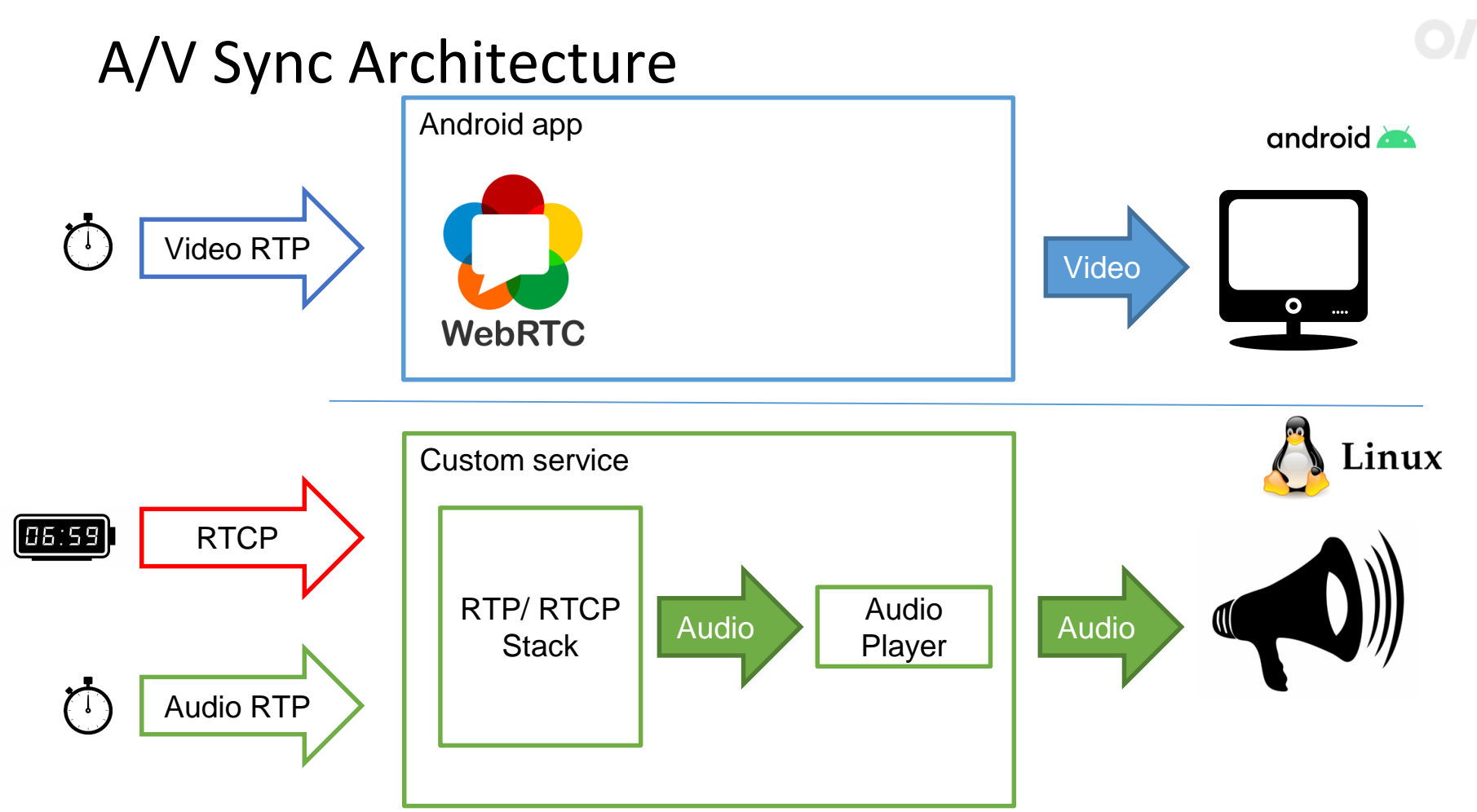

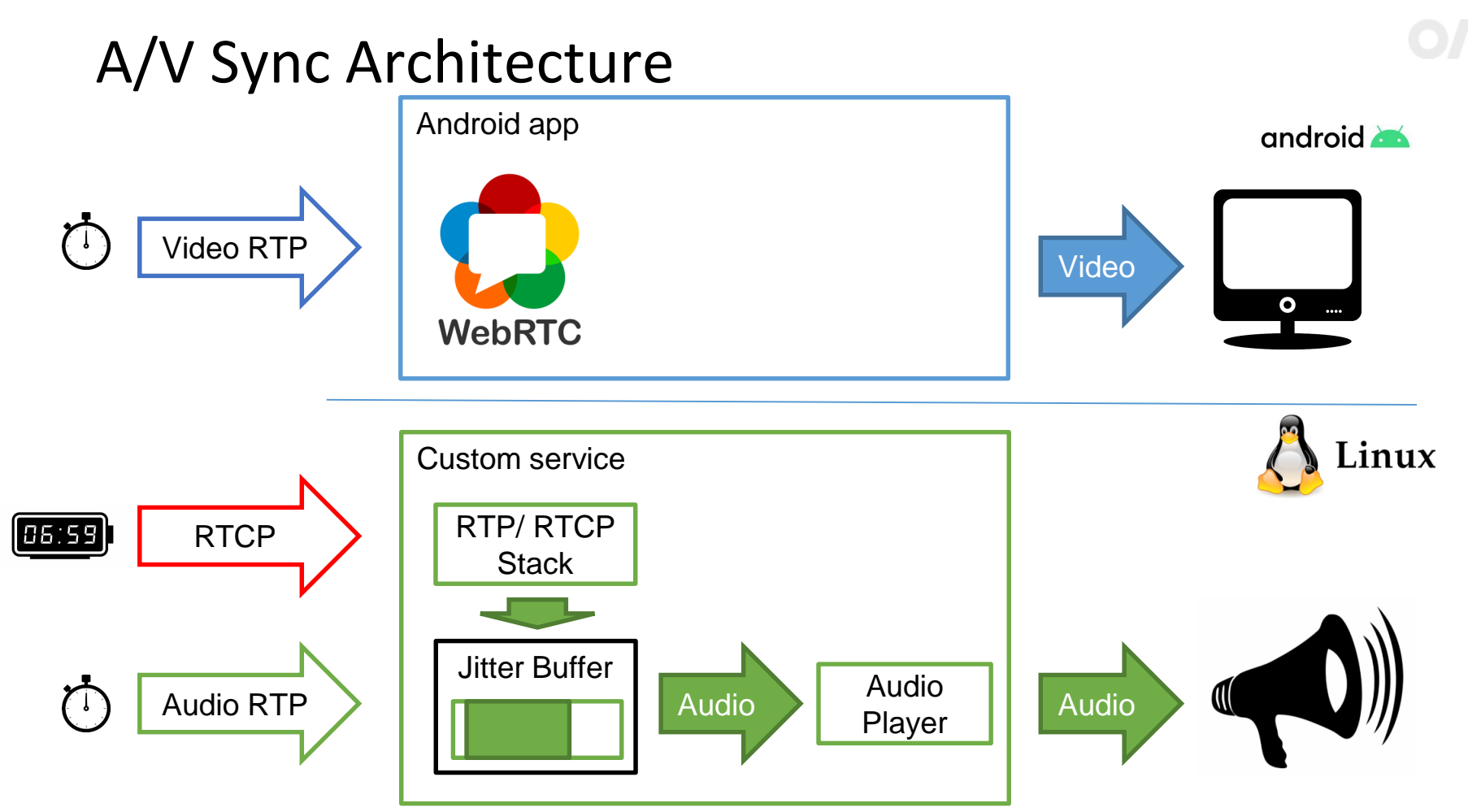
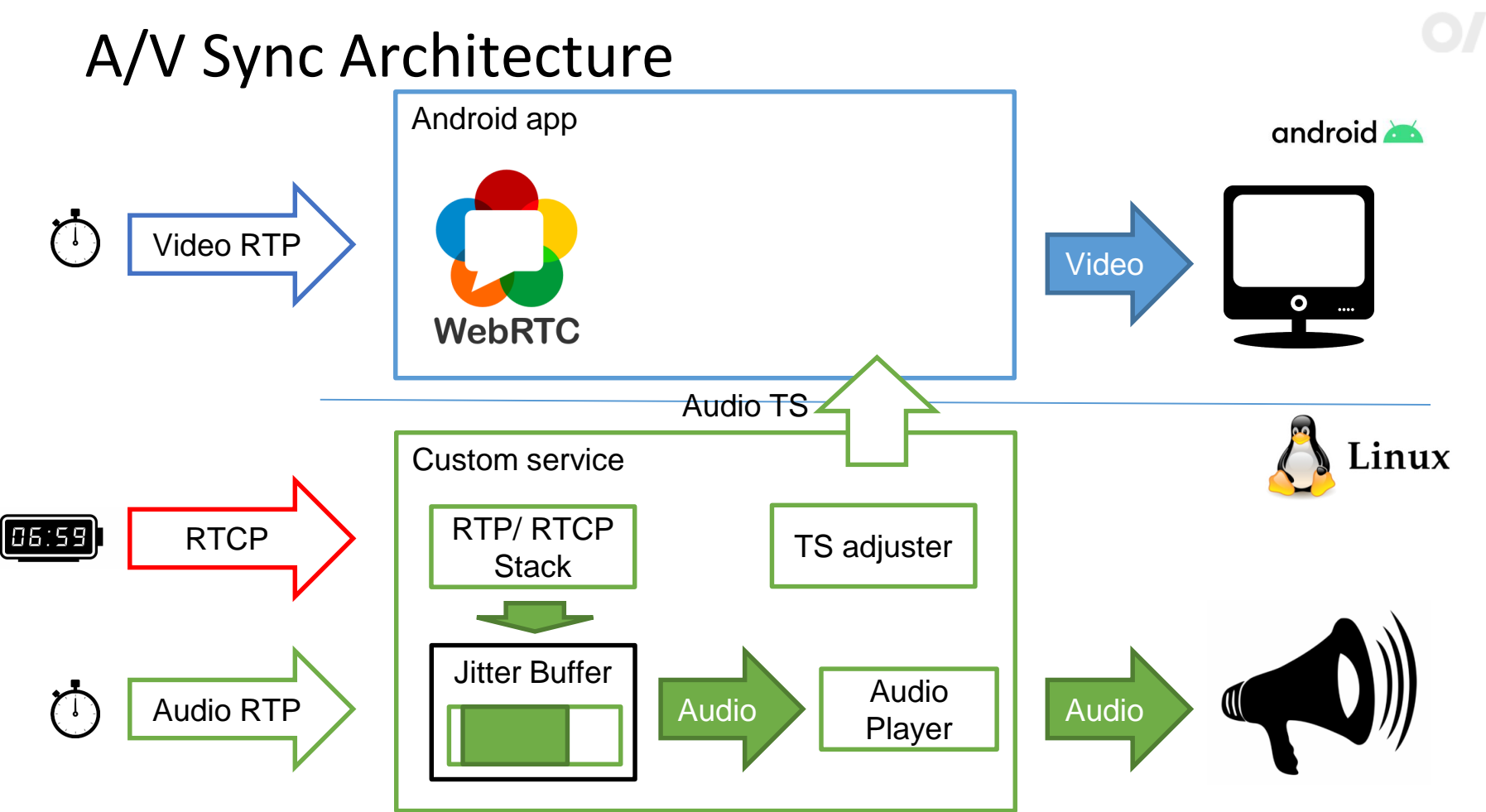

### A/V Sync Architecture

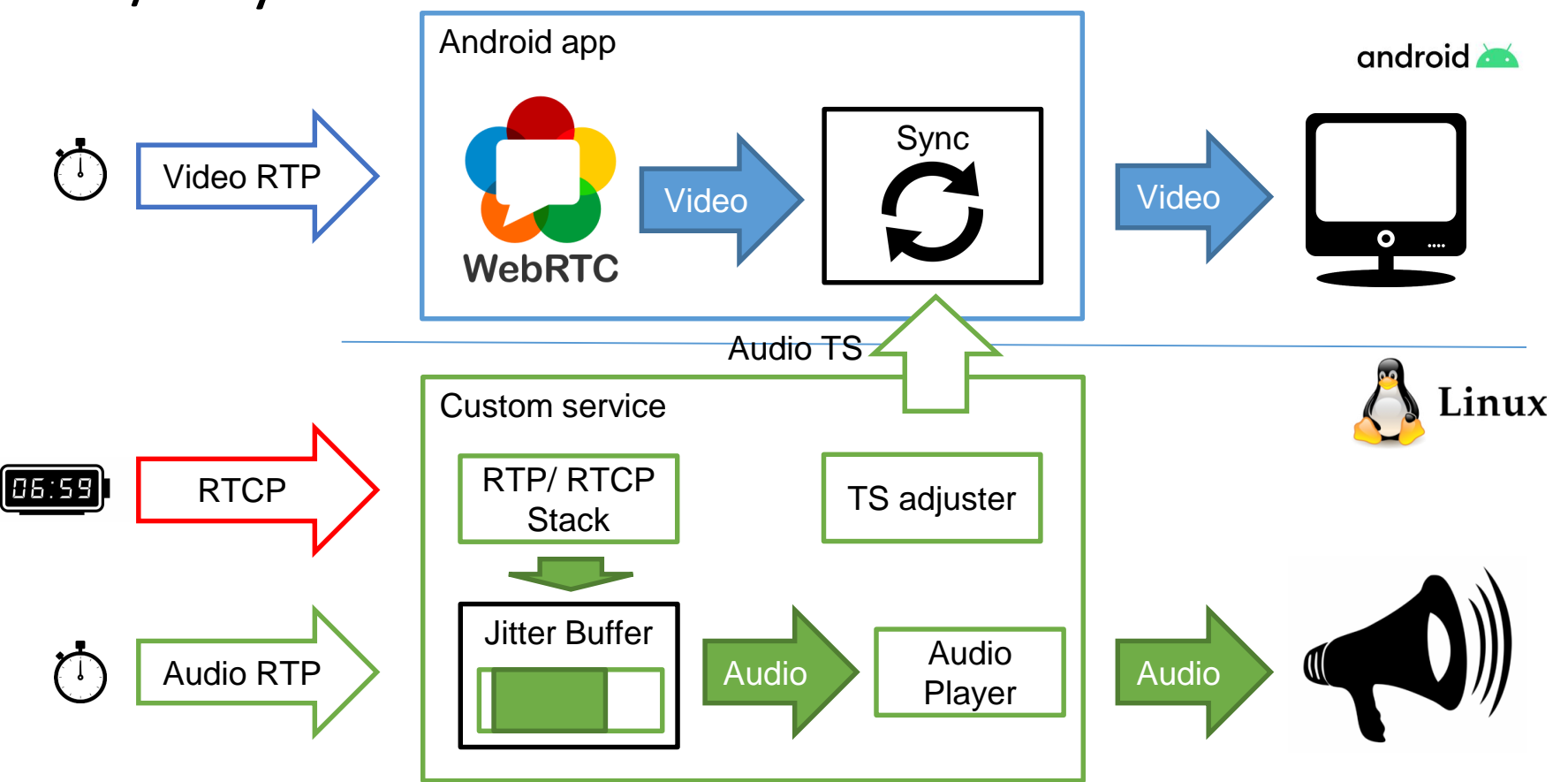

O

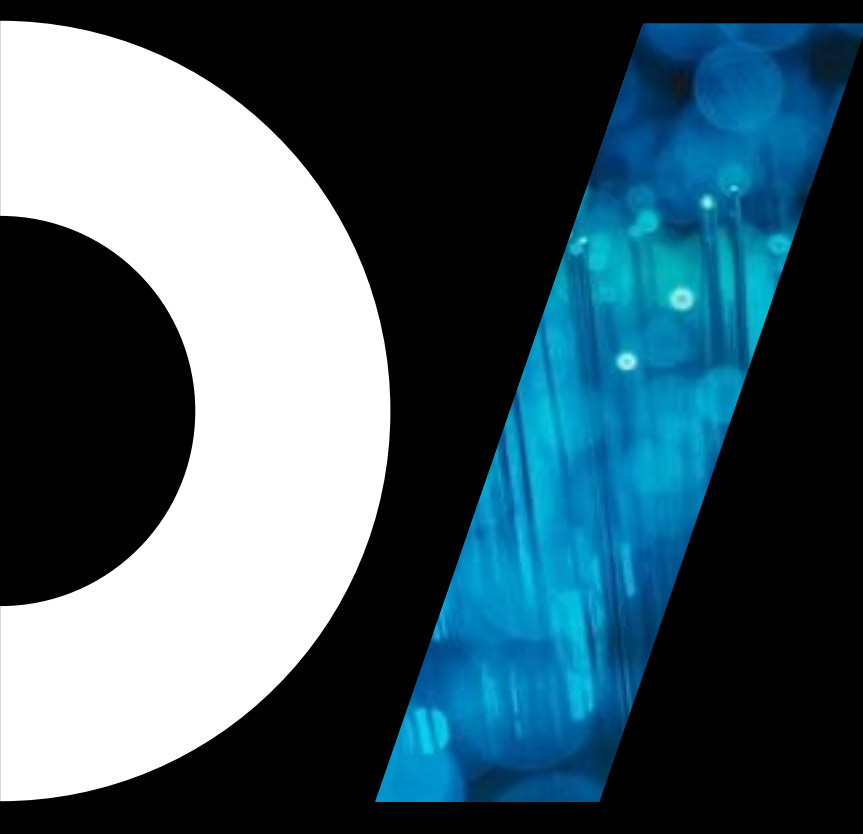

## WebRTC

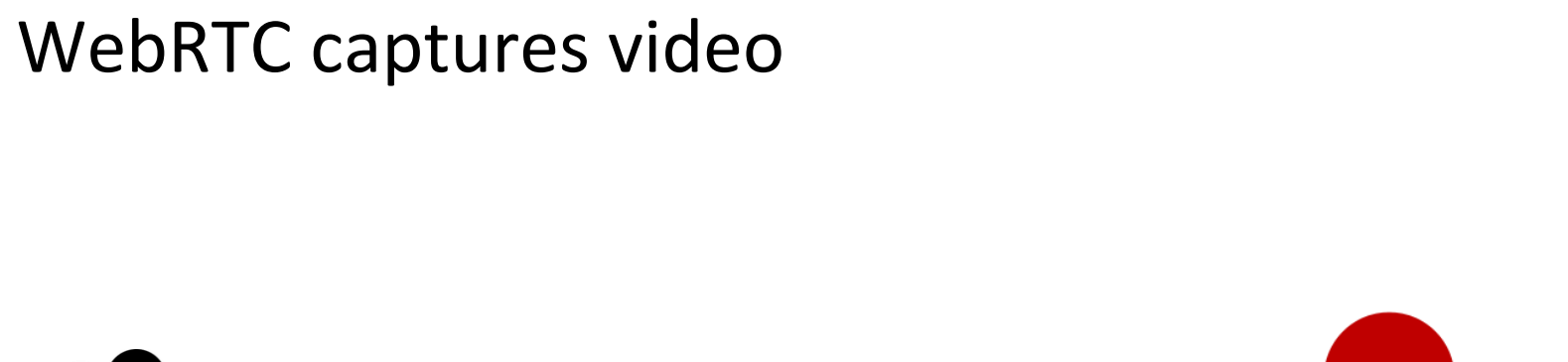

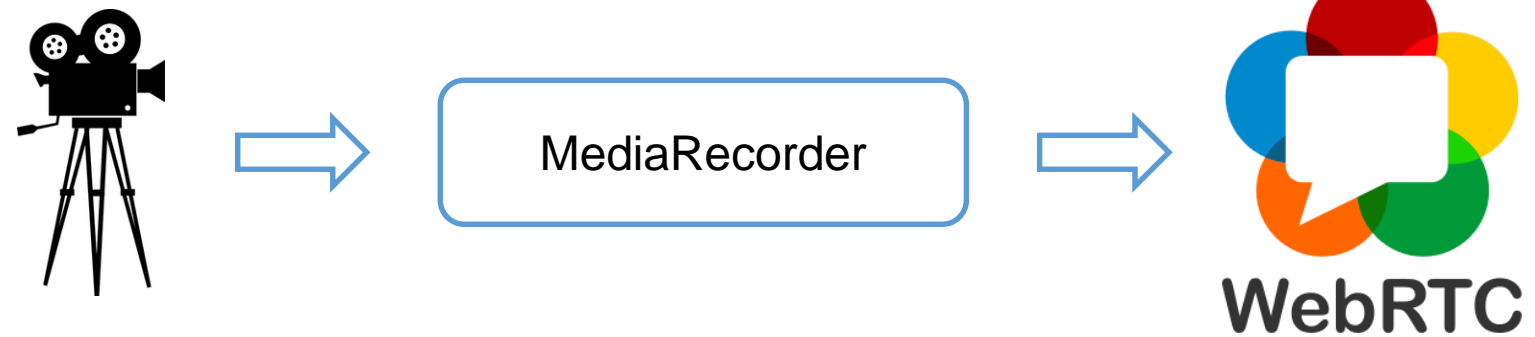

#### WebRTC transfers video

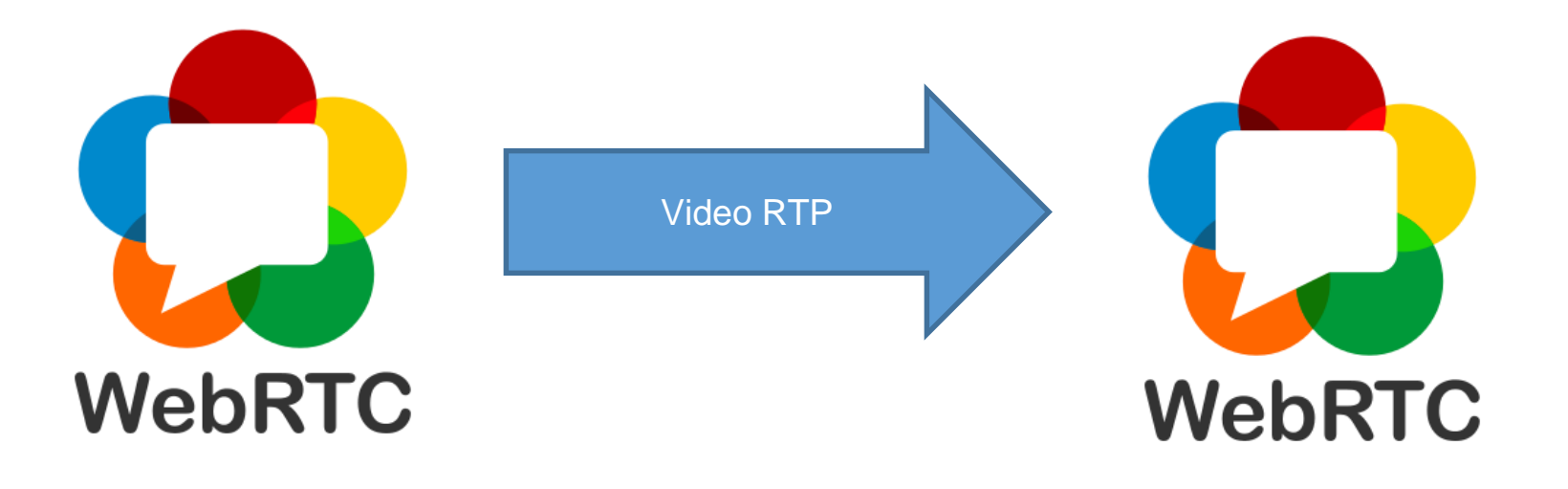

#### WebRTC can A/V Sync…

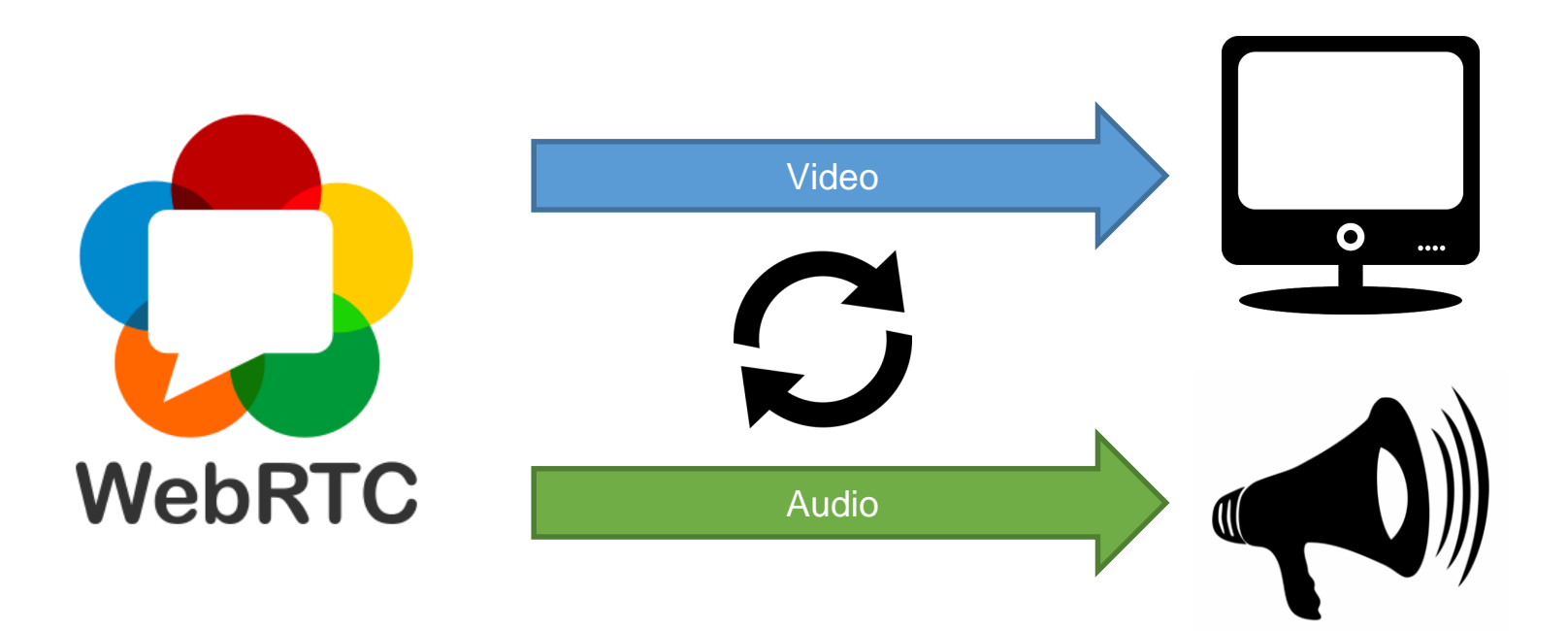

#### … only if it handles both audio and video

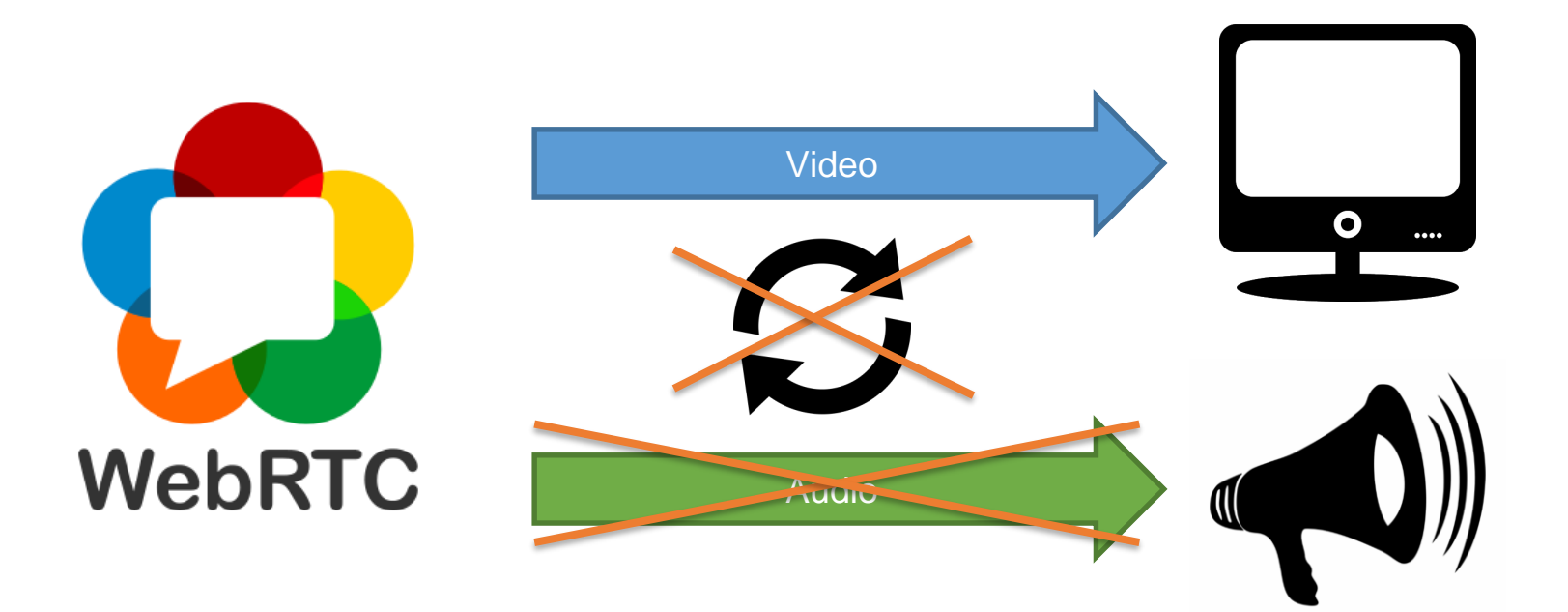

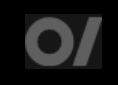

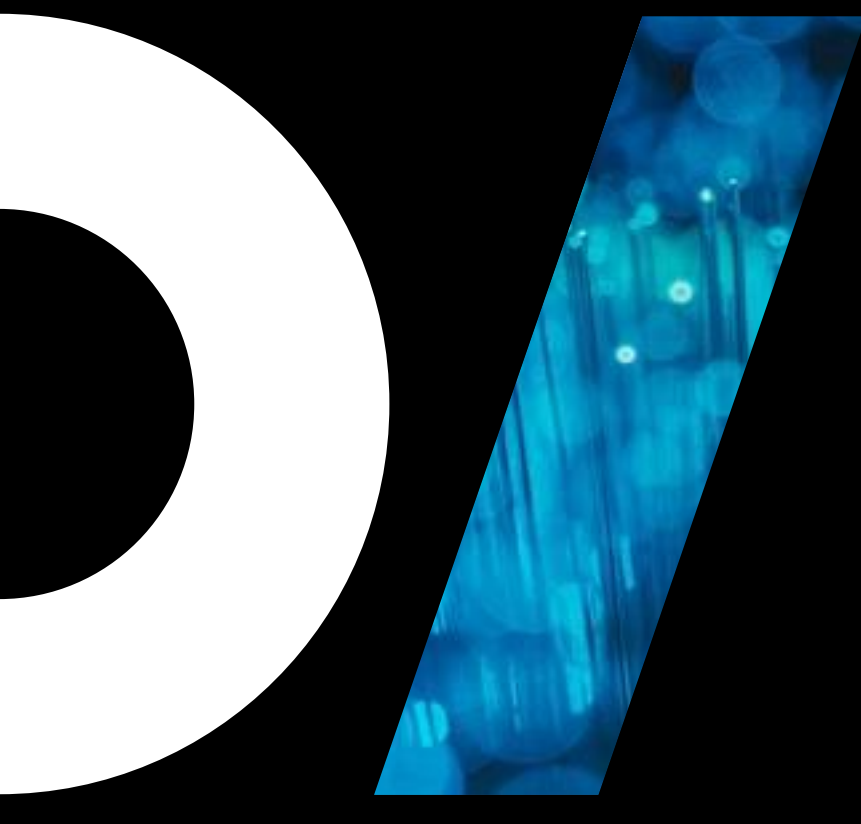

- Can be used to synchronously play audio and video streams
- Can be used to play audio-only or video-only stream
- Works like this:
	- 1. Take frame from buffer
	- 2. Adjust frame timestamp
	- 3. Send it for Playback/Rendering

MediaSync sync = new MediaSync();

```
sync.setSurface(outputSurface); // Output Surface
Surface inputSurface = sync.createInputSurface(); // Input Surface
mVideoDecoder.configure(mediaFormat, inputSurface, null, 0);
```

```
sync.setAudioTrack(audioTrack); //Set Audio Track for playback
mAudioDecoder.setCallback(new MediaCodec.Callback() {
```

```
@Override
```
…

}

```
public void onOutputBufferAvailable(MediaCodec mediaCodec, int i, MediaCodec.BufferInfo bufferInfo) {
```

```
…
  mMediaSync.queueAudio(copyBuffer, i, bufferInfo.presentationTimeUs); // Queue decoded audio for playback
}
```

```
sync.setSyncParams(…);
sync.setPlaybackParams(new PlaybackParams().setSpeed(1.0f));
```
}

#### MediaSync sync = new MediaSync();

```
sync.setSurface(outputSurface); // Output Surface
Surface inputSurface = sync.createInputSurface(); // Input Surface
mVideoDecoder.configure(mediaFormat, inputSurface, null, 0);
```
sync.setAudioTrack(audioTrack); //Set Audio Track for playback mAudioDecoder.setCallback(new MediaCodec.Callback() {

```
…
@Override
public void onOutputBufferAvailable(MediaCodec mediaCodec, int i, MediaCodec.BufferInfo bufferInfo) {
  …
  mMediaSync.queueAudio(copyBuffer, i, bufferInfo.presentationTimeUs); // Queue decoded audio for playback
}
```

```
sync.setSyncParams(…);
sync.setPlaybackParams(new PlaybackParams().setSpeed(1.0f));
```
MediaSync sync = new MediaSync();

```
sync.setSurface(outputSurface); // Output Surface
Surface inputSurface = sync.createInputSurface(); // Input Surface
mVideoDecoder.configure(mediaFormat, inputSurface, null, 0);
```
sync.setAudioTrack(audioTrack); //Set Audio Track for playback mAudioDecoder.setCallback(new MediaCodec.Callback() {

```
…
@Override
```
…

public void onOutputBufferAvailable(MediaCodec mediaCodec, int i, MediaCodec.BufferInfo bufferInfo) {

}

}

mMediaSync.queueAudio(copyBuffer, i, bufferInfo.presentationTimeUs); // Queue decoded audio for playback

```
sync.setSyncParams(…);
```
sync.setPlaybackParams(new PlaybackParams().setSpeed(1.0f));

MediaSync sync = new MediaSync();

sync.setSurface(outputSurface); // Output Surface Surface inputSurface = sync.createInputSurface(); // Input Surface mVideoDecoder.configure(mediaFormat, inputSurface, null, 0);

#### sync.setAudioTrack(audioTrack); //Set Audio Track for playback

```
mAudioDecoder.setCallback(new MediaCodec.Callback() {
```

```
…
```
@Override

…

public void onOutputBufferAvailable(MediaCodec mediaCodec, int i, MediaCodec.BufferInfo bufferInfo) {

}

}

mMediaSync.queueAudio(copyBuffer, i, bufferInfo.presentationTimeUs); // Queue decoded audio for playback

```
sync.setSyncParams(…);
```
sync.setPlaybackParams(new PlaybackParams().setSpeed(1.0f));

}

MediaSync sync = new MediaSync();

sync.setSurface(outputSurface); // Output Surface Surface inputSurface = sync.createInputSurface(); // Input Surface mVideoDecoder.configure(mediaFormat, inputSurface, null, 0);

sync.setAudioTrack(audioTrack); //Set Audio Track for playback mAudioDecoder.setCallback(new MediaCodec.Callback() {

… @Override public void onOutputBufferAvailable(MediaCodec mediaCodec, int i, MediaCodec.BufferInfo bufferInfo) {

```
…
  mMediaSync.queueAudio(copyBuffer, i, bufferInfo.presentationTimeUs); // Queue decoded audio for playback
}
```

```
sync.setSyncParams(…);
sync.setPlaybackParams(new PlaybackParams().setSpeed(1.0f));
```
MediaSync sync = new MediaSync();

```
sync.setSurface(outputSurface); // Output Surface
Surface inputSurface = sync.createInputSurface(); // Input Surface
mVideoDecoder.configure(mediaFormat, inputSurface, null, 0);
```
sync.setAudioTrack(audioTrack); //Set Audio Track for playback mAudioDecoder.setCallback(new MediaCodec.Callback() {

```
…
  @Override
  public void onOutputBufferAvailable(MediaCodec mediaCodec, int i, MediaCodec.BufferInfo bufferInfo) {
     …
    mMediaSync.queueAudio(copyBuffer, i, bufferInfo.presentationTimeUs); // Queue decoded audio for playback
   }
}
```
#### **sync.setSyncParams(…);**

sync.setPlaybackParams(new PlaybackParams().setSpeed(1.0f));

#### Sync Source for Video

- *SYNC\_SOURCE\_AUDIO*  uses *AudioTrack.getTimestamp()*
- *SYNC\_SOURCE\_VSYNC*  uses *Display.getAppVsyncOffsetNanos()*
- *SYNC\_SOURCE\_SYSTEM\_CLOCK*  uses *System.nanoTime()*
- *SYNC\_SOURCE\_DEFAULT: 1. VSYNC 2. AUDIO 3. SYSTEM\_CLOCK*

#### Sync Source for Video

- *SYNC\_SOURCE\_AUDIO*  uses *AudioTrack.getTimestamp()*
- *SYNC\_SOURCE\_VSYNC*  uses *isplay.getApp* syncOffsetNanos()

• *SYNC\_SOURCE\_SYSTEM\_CLOCK*  uses ystem.nenoTime

SOURCE\_DEFAULT: *1. VSYNC 2. AUDIO 3. SYSTEM\_CLOCK*

### How MediaSync adjusts timestamps

- 1. Sync source is ignored
- 2. System monolithic clock is used to get "now" time
- 3. Video frame presentation time is calculated based on "now" time and VSYNC
- 4. If audio is present and video is more than 40ms behind skip video frame to catch up

#### Conclusion

- MediaSync is not configurable for video playback
- MediaSync only helps with adjusting to VSYNC really, if you only have one stream
- We can MediaSync for video playback, but it does not solve our problem

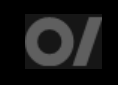

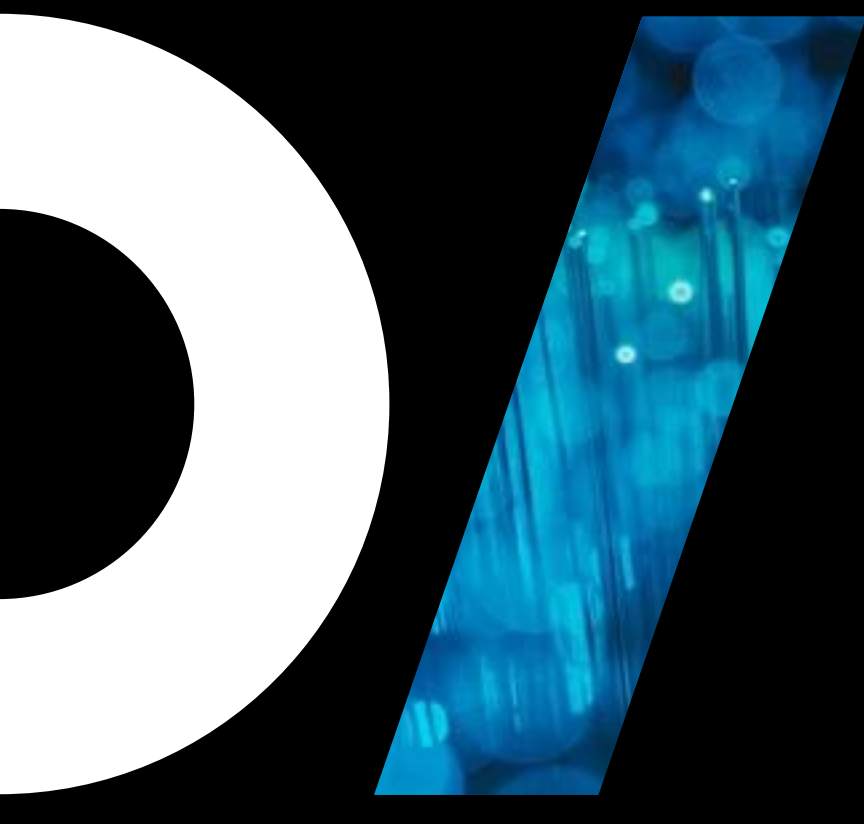

## ExoPlayer

A/V Sync in ExoPlayer

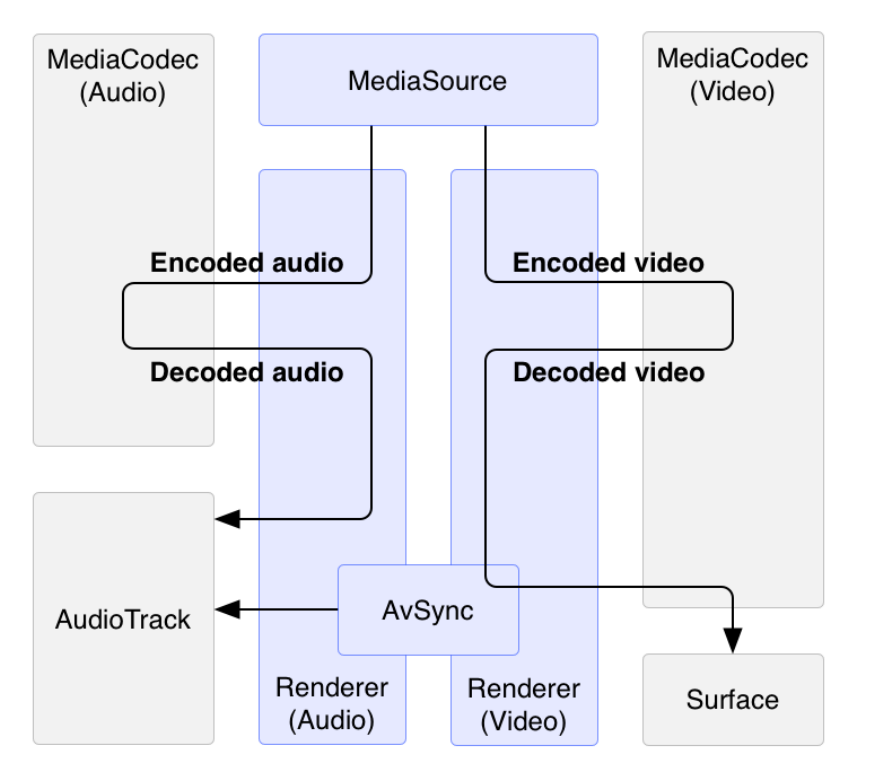

- ExoPlayer implements A/V Sync using standard Android APIs: *AudioTrack* & *MediaCodec*
- Audio and Video from *MediaSource* must carry synced timestamps for A/V Sync to work

### A/V Sync in ExoPlayer

... audioTrack.getTimestamp(audioTimestamp);//Get audio timestamp from AudioTrack ...

//Some very complicated logic to adjust this timestamp

protected void renderOutputBufferV21(

...

... }

MediaCodec codec, int index, long presentationTimeUs, long releaseTimeNs) {

... //Using adjusted timestamp to render video frame codec.releaseOutputBuffer(index, releaseTimeNs);

### Multimedia tunneling in ExoPlayer

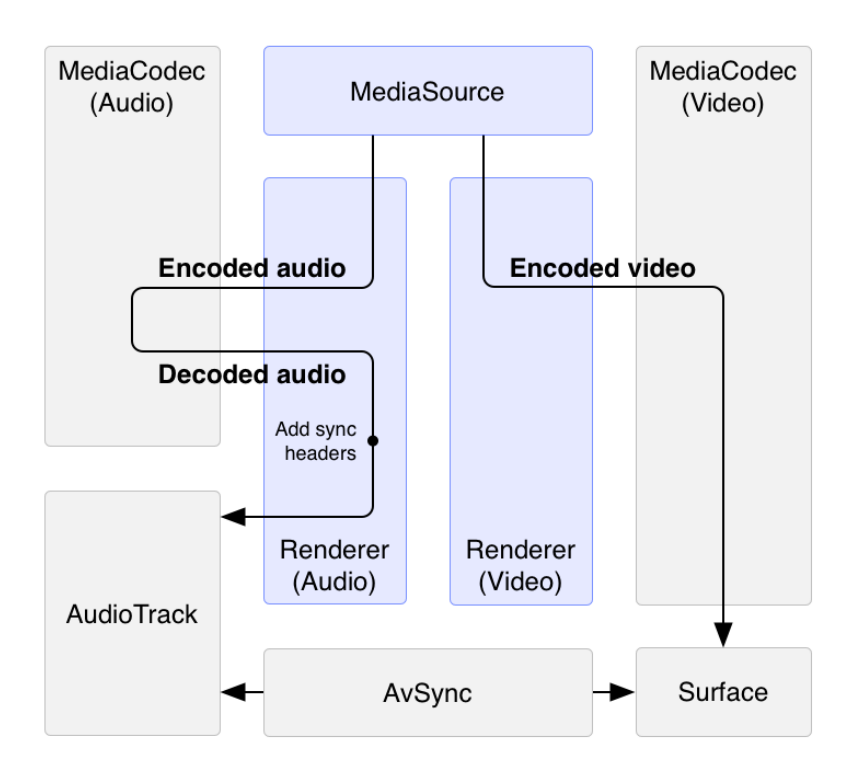

- ExoPlayer supports Multimedia tunneling
- This is more efficient and it offloads A/V Sync to the underlying platform

#### Conclusion

- By default ExoPlayer implements it's own complex A/V sync logic, but it only handles playback
- ExoPlayer also supports multimedia tunneling (if device can provided this functionality)
- In either case it only works if Audio and Video in MediaSource already synced somehow
- We could've used ExoPlayer, but decided against it:
	- 1. Only works for playback
	- 2. Complex sync logic too hard for us to understand and adjust

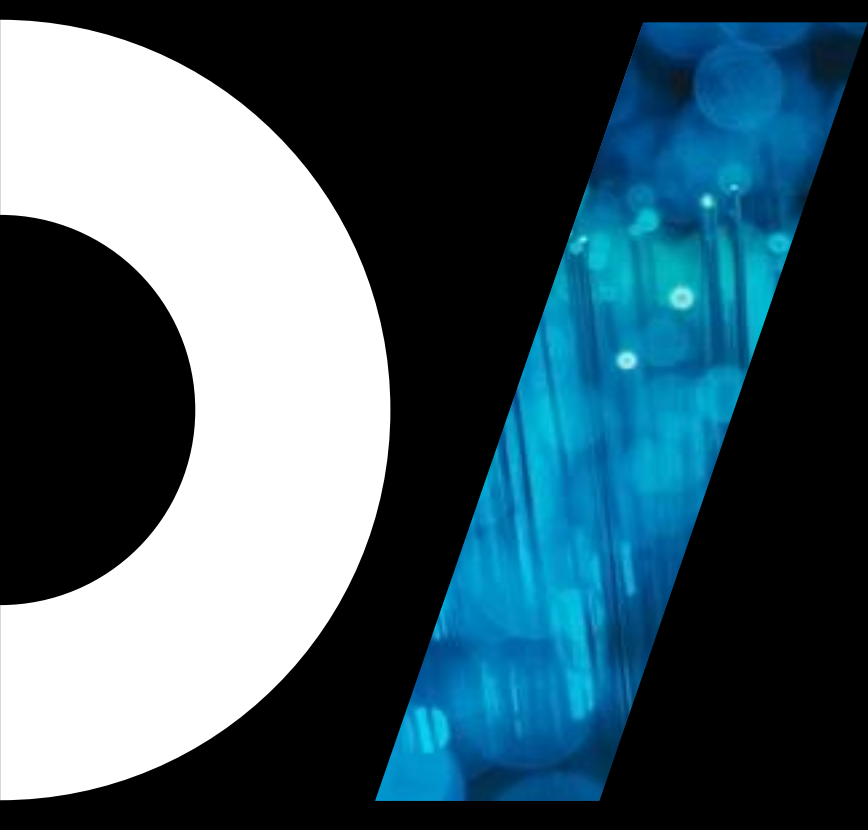

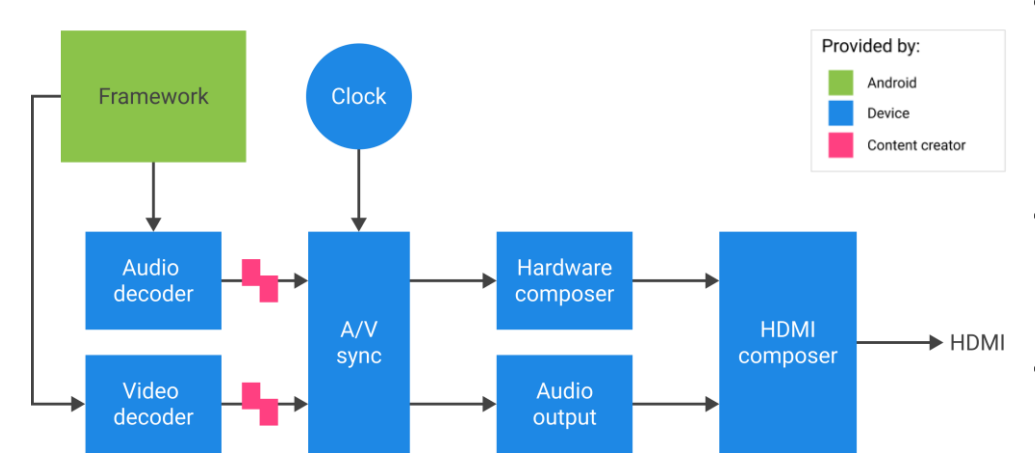

- This is an optional feature that is present on some devices (mostly Android TV)
- Usually not all codecs support it
- Useful feature if you want to play video in 4K

SurfaceView sv = new SurfaceView(mContext);

AudioManager am = mContext.getSystemService(AUDIO\_SERVICE); int audioSessionId = am.generateAudioSessionId()

AudioAttributes.Builder aab = new AudioAttributes.Builder(); aab.setUsage(AudioAttributes.USAGE\_MEDIA); aab.setContentType(AudioAttributes.CONTENT\_TYPE\_MOVIE); aab.setFlag(AudioAttributes.FLAG\_HW\_AV\_SYNC);

AudioAttributes aa = aab.build(); AudioTrack at = new AudioTrack(aa);

SurfaceView sv = new SurfaceView(mContext);

AudioManager am = mContext.getSystemService(AUDIO\_SERVICE); int audioSessionId = am.generateAudioSessionId()

AudioAttributes.Builder aab = new AudioAttributes.Builder(); aab.setUsage(AudioAttributes.USAGE\_MEDIA); aab.setContentType(AudioAttributes.CONTENT\_TYPE\_MOVIE); aab.setFlag(AudioAttributes.FLAG\_HW\_AV\_SYNC);

AudioAttributes  $aa = aab.buid()$ ; AudioTrack at = new AudioTrack(aa);

#### // retrieve codec with tunneled video playback feature

MediaFormat mf = MediaFormat.createVideoFormat("video/hevc", 3840, 2160); mf.setFeatureEnabled(CodecCapabilities.FEATURE\_TunneledPlayback, true); MediaCodecList mcl = new MediaCodecList(MediaCodecList.ALL\_CODECS); String codecName = mcl.findDecoderForFormat(mf);

#### // create codec and configure it

mf.setInteger(MediaFormat.KEY\_AUDIO\_SESSION\_ID, audioSessionId);

MediaCodec mc = MediaCodec.createCodecByName(codecName); mc.configure(mf, sv.getSurfaceHolder().getSurface(), null, 0);

// retrieve codec with tunneled video playback feature MediaFormat mf = MediaFormat.createVideoFormat("video/hevc", 3840, 2160); mf.setFeatureEnabled(CodecCapabilities.FEATURE\_TunneledPlayback, true); MediaCodecList mcl = new MediaCodecList(MediaCodecList.ALL\_CODECS); String codecName = mcl.findDecoderForFormat(mf);

#### // create codec and configure it

mf.setInteger(MediaFormat.KEY\_AUDIO\_SESSION\_ID, audioSessionId);

MediaCodec mc = MediaCodec.createCodecByName(codecName); mc.configure(mf, sv.getSurfaceHolder().getSurface(), null, 0);

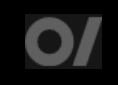

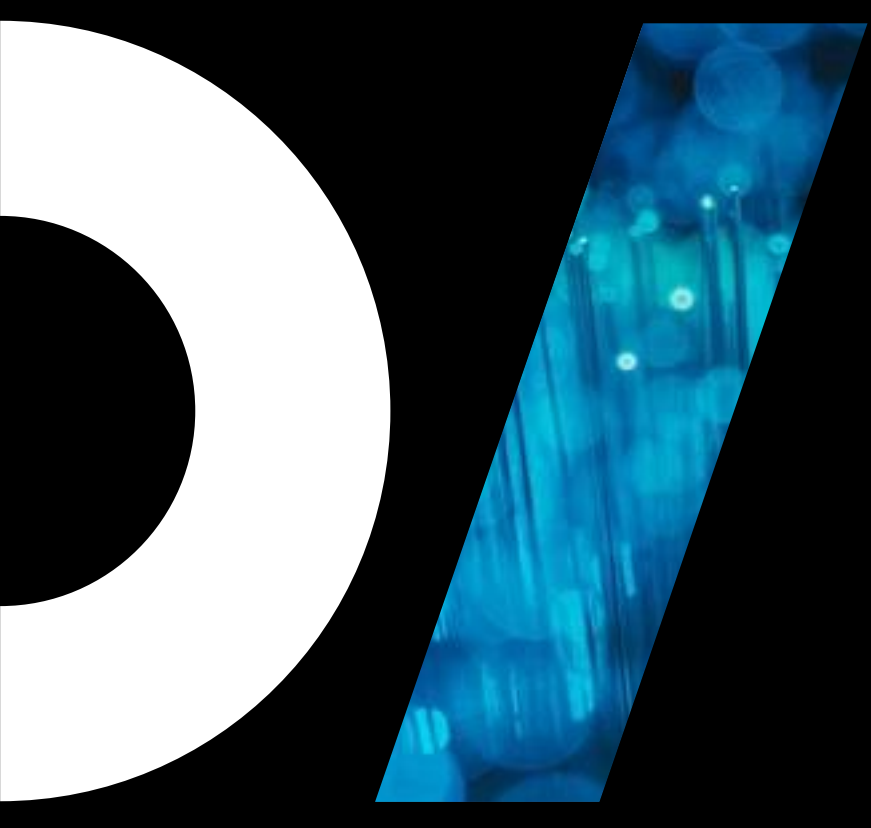

## WebRTC again?

#### WebRTC can't sync just video

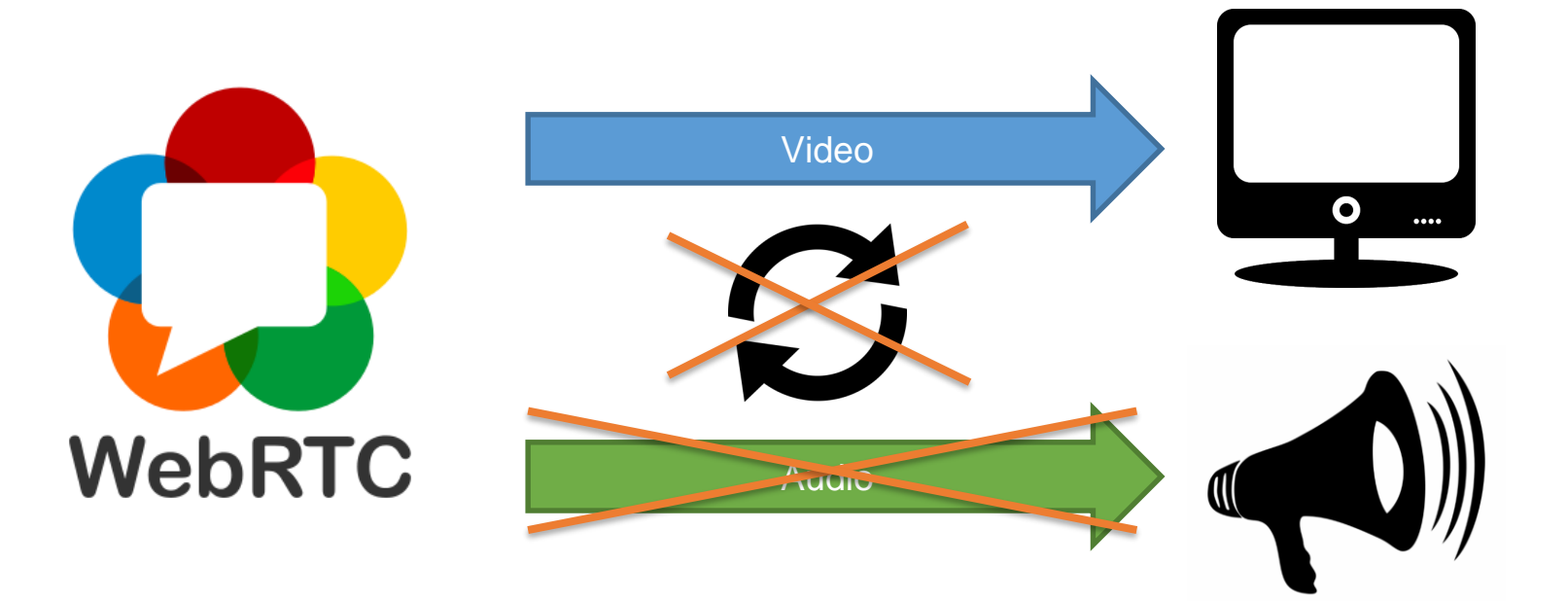

# WebRTC renders video MediaSyncO  $\bullet \bullet \bullet \bullet$ **WebRTC**

#### WebRTC renders video

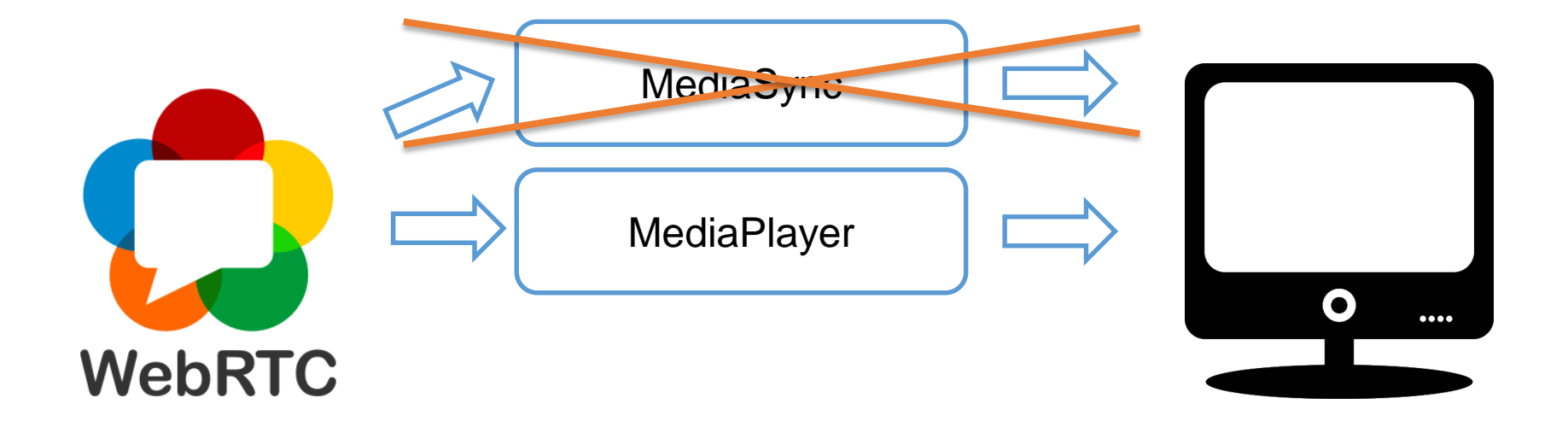

#### WebRTC renders video

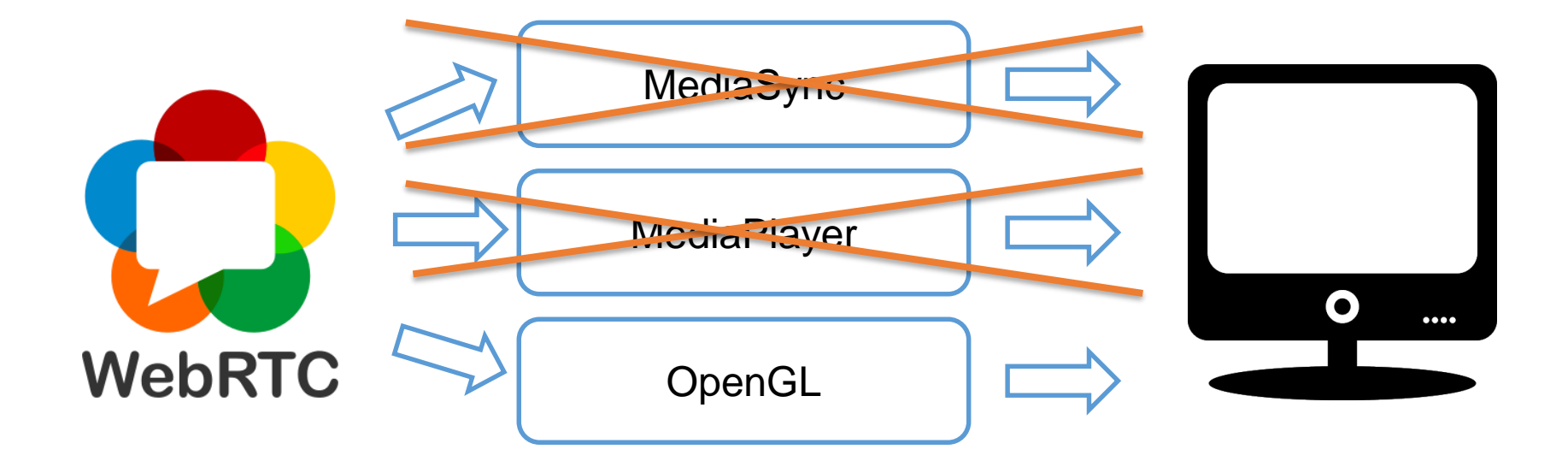

### WebRTC renders video with OpenGL

#### //defined in EglRenderer.java

```
private void renderFrameOnRenderThread() {
```

```
eglBase.swapBuffers(frame.getTimestampNs());
```
#### //defined in EglBase14Impl.java public void swapBuffers(long timeStampNs) {

...

...

EGLExt.eglPresentationTimeANDROID(eglDisplay,eglSurface, timeStampNs); EGL14.eglSwapBuffers(eglDisplay, eglSurface);
#### WebRTC renders video with OpenGL

//defined in EglRenderer.java private void renderFrameOnRenderThread() {

...

...

eglBase.swapBuffers(frame.getTimestampNs());

//defined in EglBase14Impl.java public void swapBuffers(long timeStampNs) {

EGLExt.eglPresentationTimeANDROID(eglDisplay,eglSurface, timeStampNs); EGL14.eglSwapBuffers(eglDisplay, eglSurface);

#### Conclusion

- WebRTC was the obvious choice for us, since it took care of recording video, transferring and playing it
- WebRTC has an internal A/V sync logic that we couldn't use, since we only WebRTC for video
- Fortunately, WebRTC uses OpenGL for rendering video and it had interface for modifying video frame presentation time

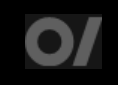

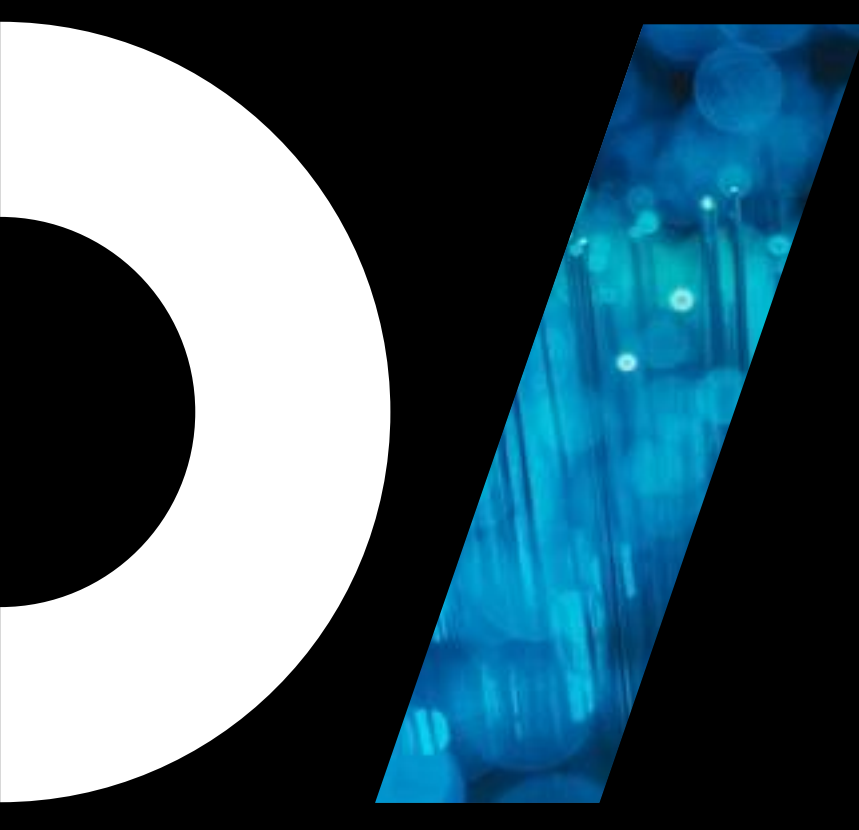

# Conclusion

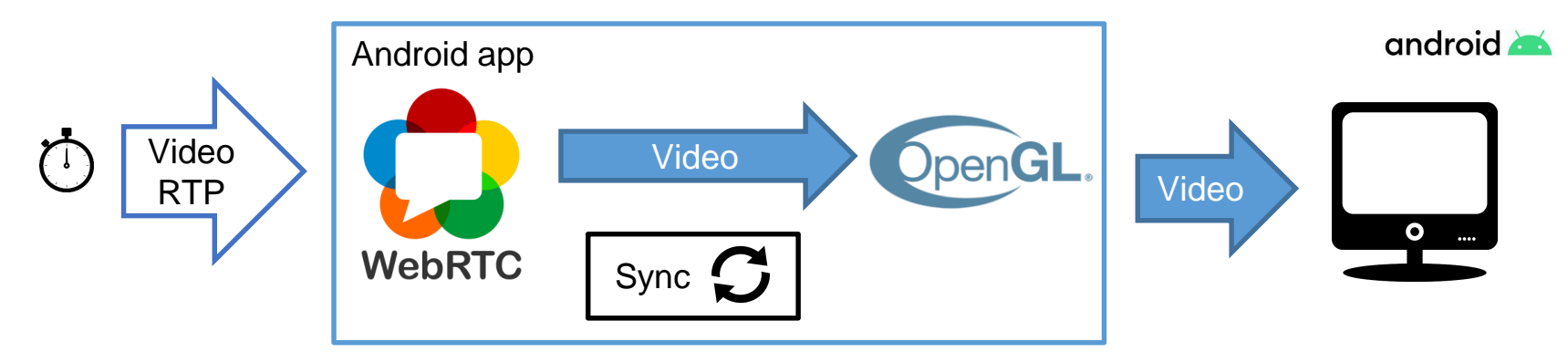

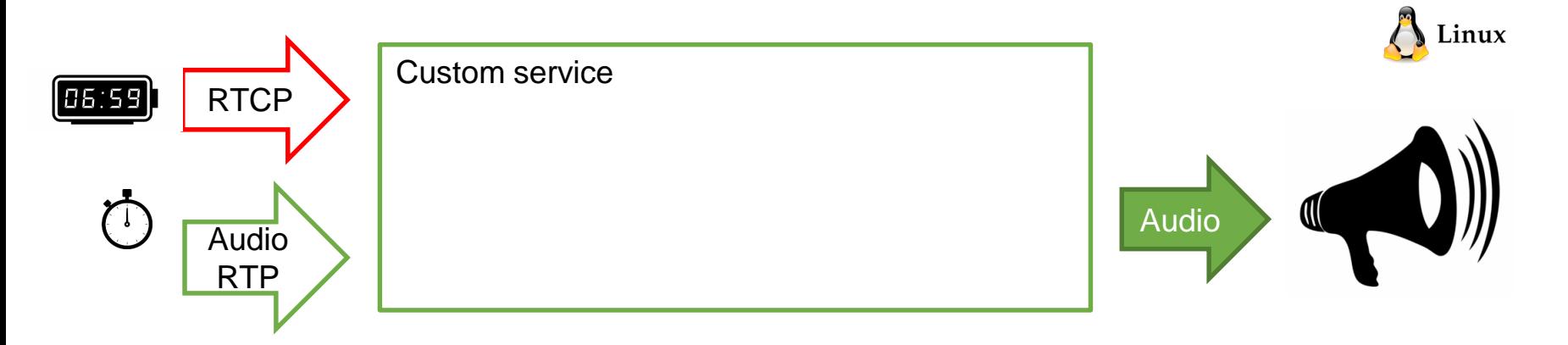

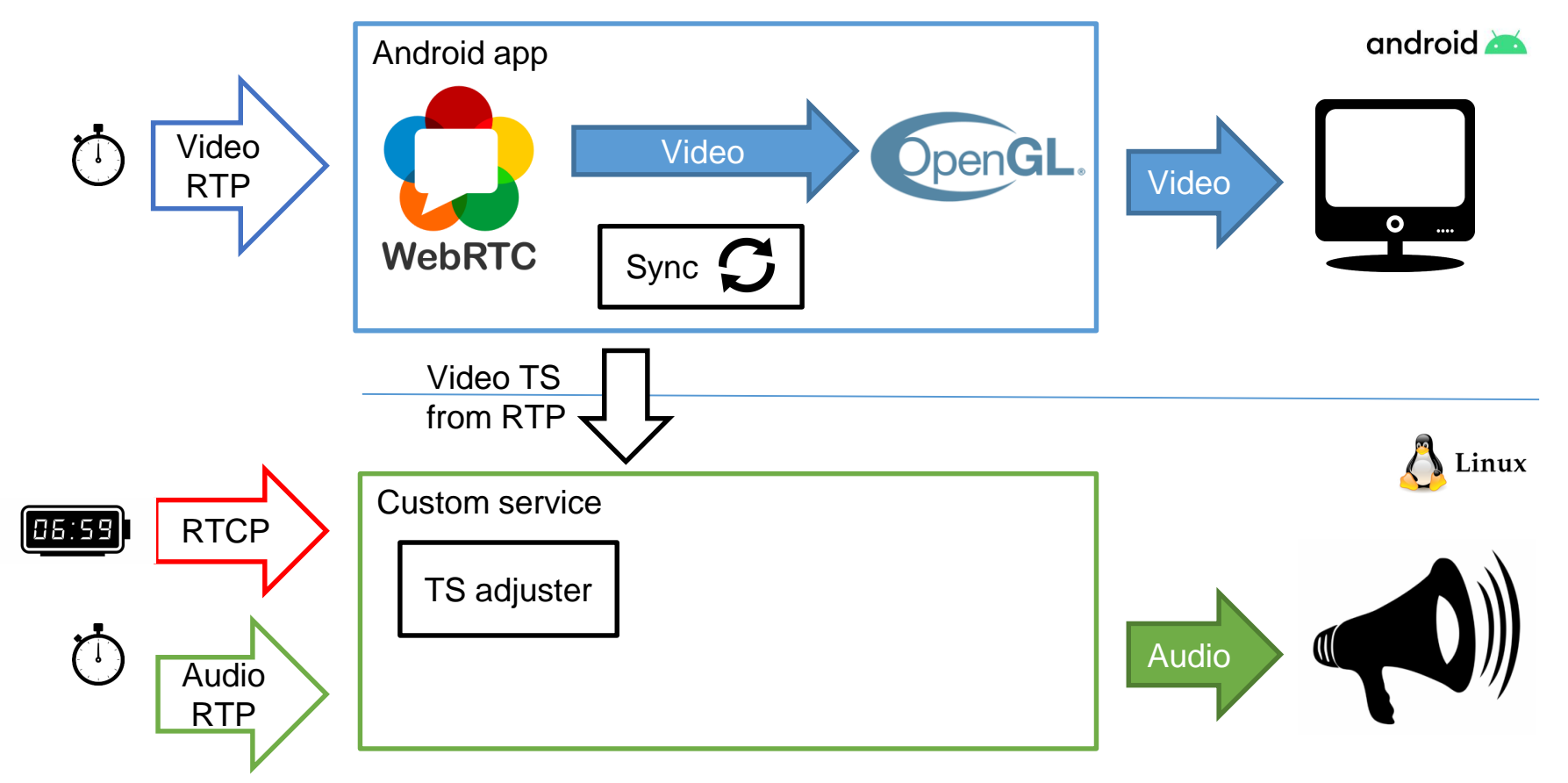

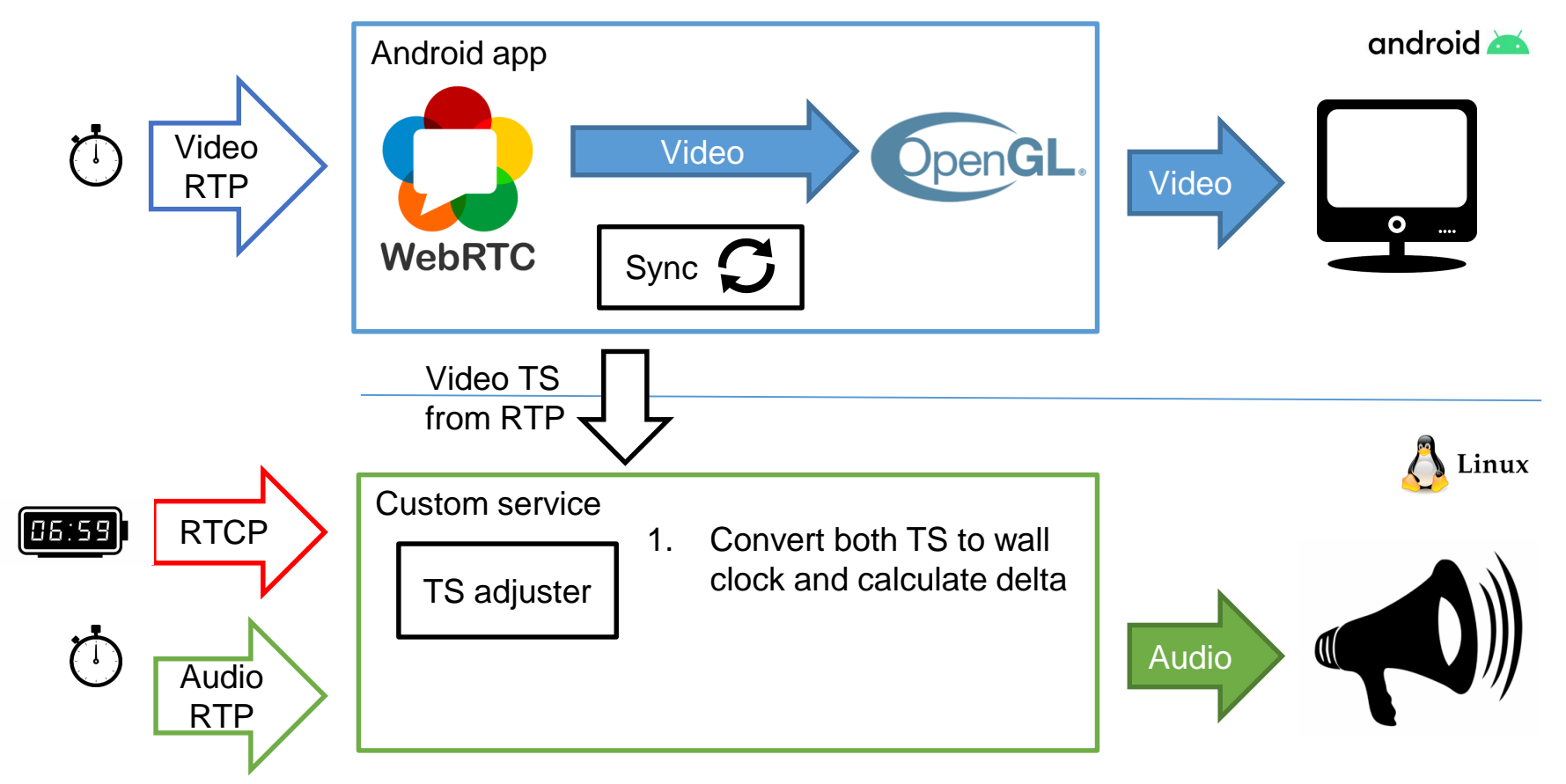

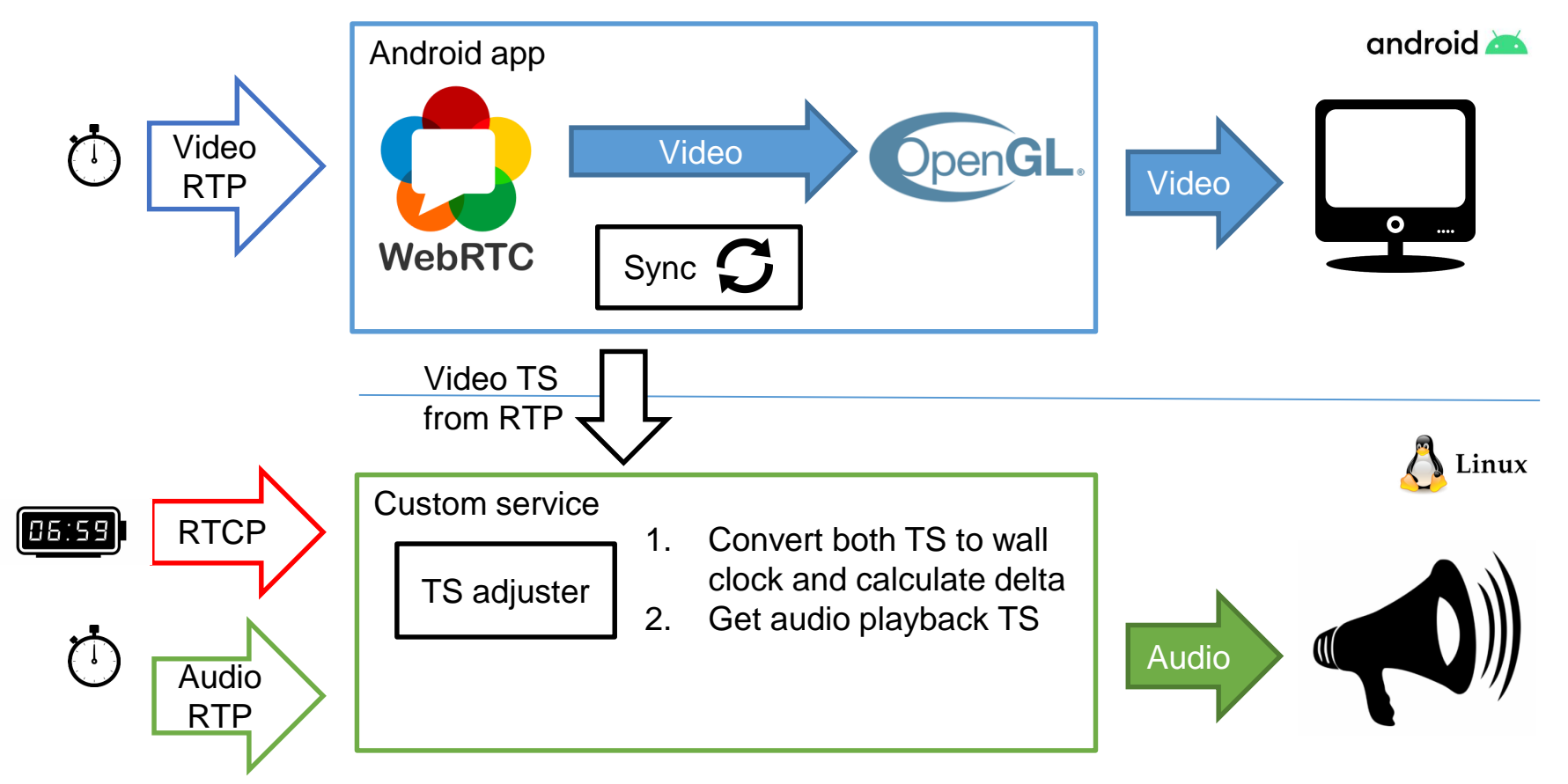

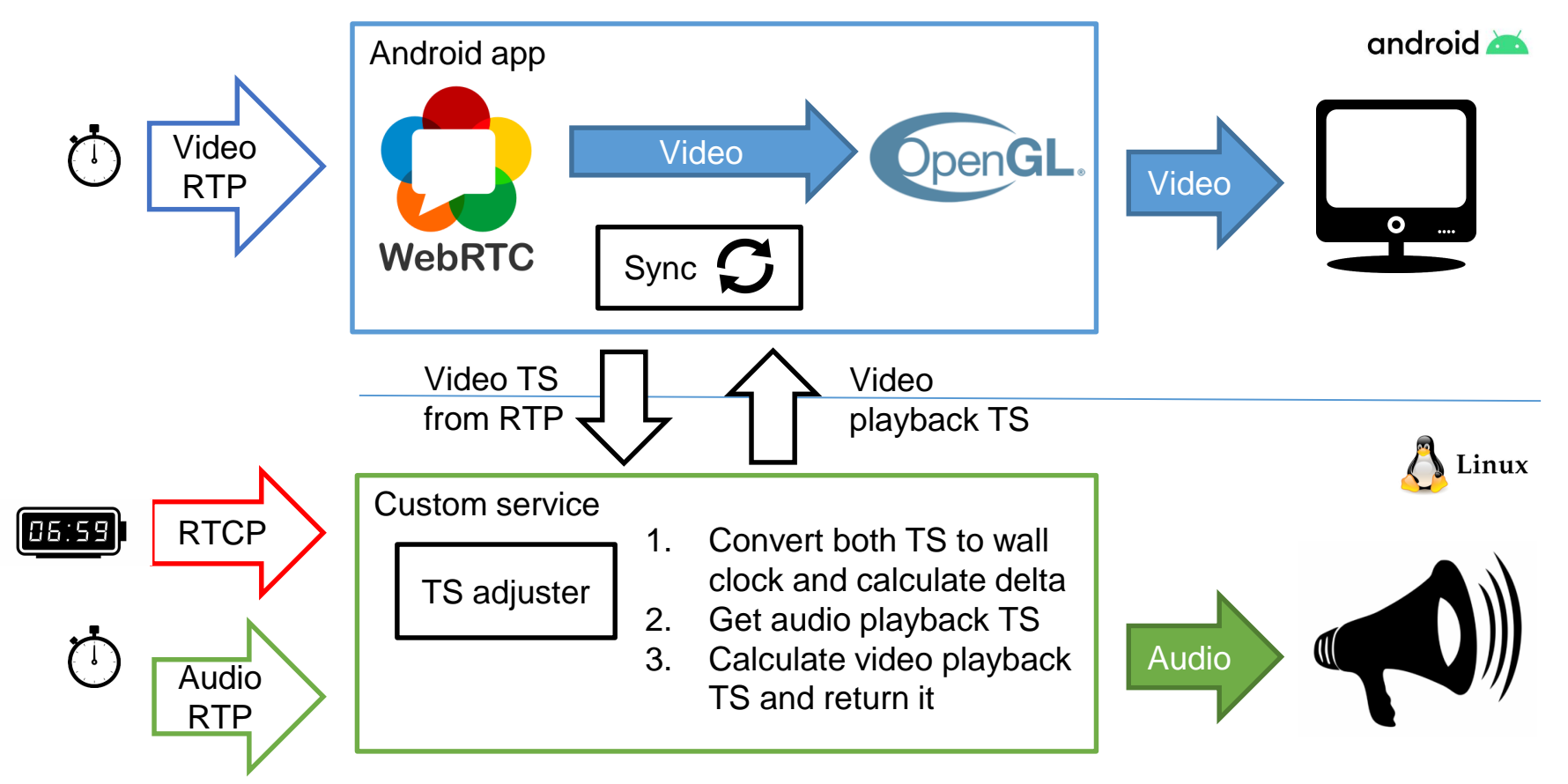

#### Conclusion

- A/V sync is an advanced magic
- Better to use frameworks than implement it yourself
- MediaSync can't recommend
- ExoPlayer excellent for playing video and supports multimedia tunneling
- WebRTC works best if you want video calls synced

Thank You

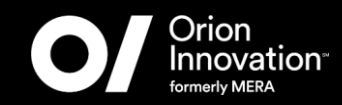

**Fedor Tcymbal** Technical Manager, CTO

**Disclaimer:** This document is for informational purposes only and is subject to change without notice. fedor.tcymbal@orioninc.com

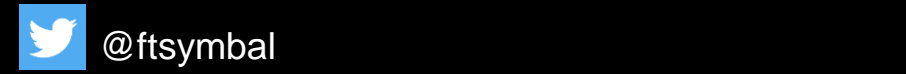

orioninc.com